## **Lecture 5c: Hypothesis testing: One- and two-sample cases**

#### **Ernesto F. L. Amaral**

**September 28–October 03, 2023 Introduction to Sociological Data Analysis (SOCI 600)**

**www.ernestoamaral.com**

**Source: Healey, Joseph F. 2015. "Statistics: A Tool for Social Research." Stamford: Cengage Learning. 10th edition. Chapters 8 (pp. 185–215) and 9 (pp. 216–246).**

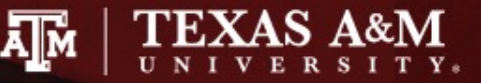

## **Outline**

- Hypothesis testing
	- One-sample case
	- Two-sample case

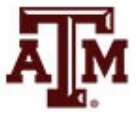

#### One-sample case

- Explain the logic of hypothesis testing, including concepts of the null hypothesis, the sampling distribution, the alpha level, and the test statistic
- Explain what it means to "reject the null hypothesis" or "do not reject the null hypothesis"
- Identify and cite examples of situations in which one-sample tests of hypotheses are appropriate
- Test the significance of single-sample means and proportions using the five-step model, and correctly interpret the results
- Explain the difference between one- and two-tailed tests, and specify when each is appropriate
- Define and explain Type I and Type II errors, and relate each to the selection of an alpha level
- Use the Student's *t* distribution to test the significance of a sample mean for a small sample

## Significant differences

- Hypothesis testing is designed to detect significant differences
	- Differences that did not occur by random chance
	- Hypothesis testing is also called significance testing
- This chapter focuses on the "one sample" case
	- Compare a random sample against a population
	- Compare a sample statistic to a (hypothesized) population parameter to see if there is a statistically significant difference

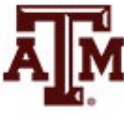

### Example 1: Question

- Are people who have been treated for alcoholism more reliable workers than those in the community?
	- Does the group of all treated alcoholics have different absentee rates than the community as a whole?
	- Effectiveness of rehabilitation center for alcoholics
- Absentee rates for community and sample
	- Don't have resources to gather information of all people who have been treated by the program

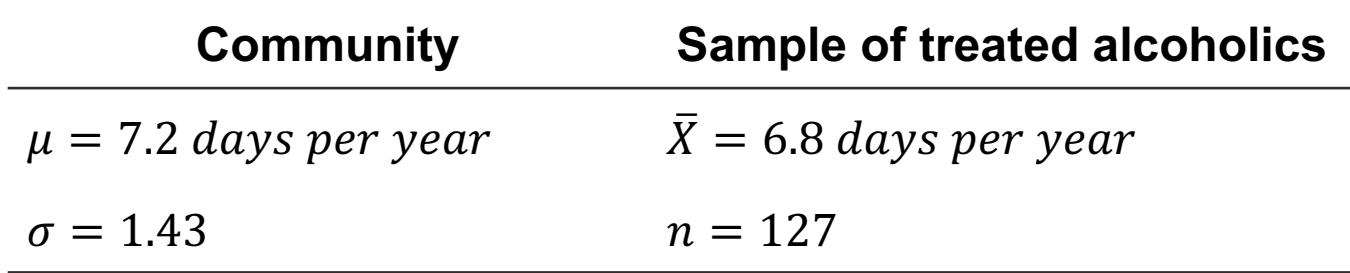

- What causes the difference between 7.2 and 6.8?
	- Real difference? Or difference due to random chance?

**Source: Healey 2015, p.187.**

## A test of hypothesis for single-sample means

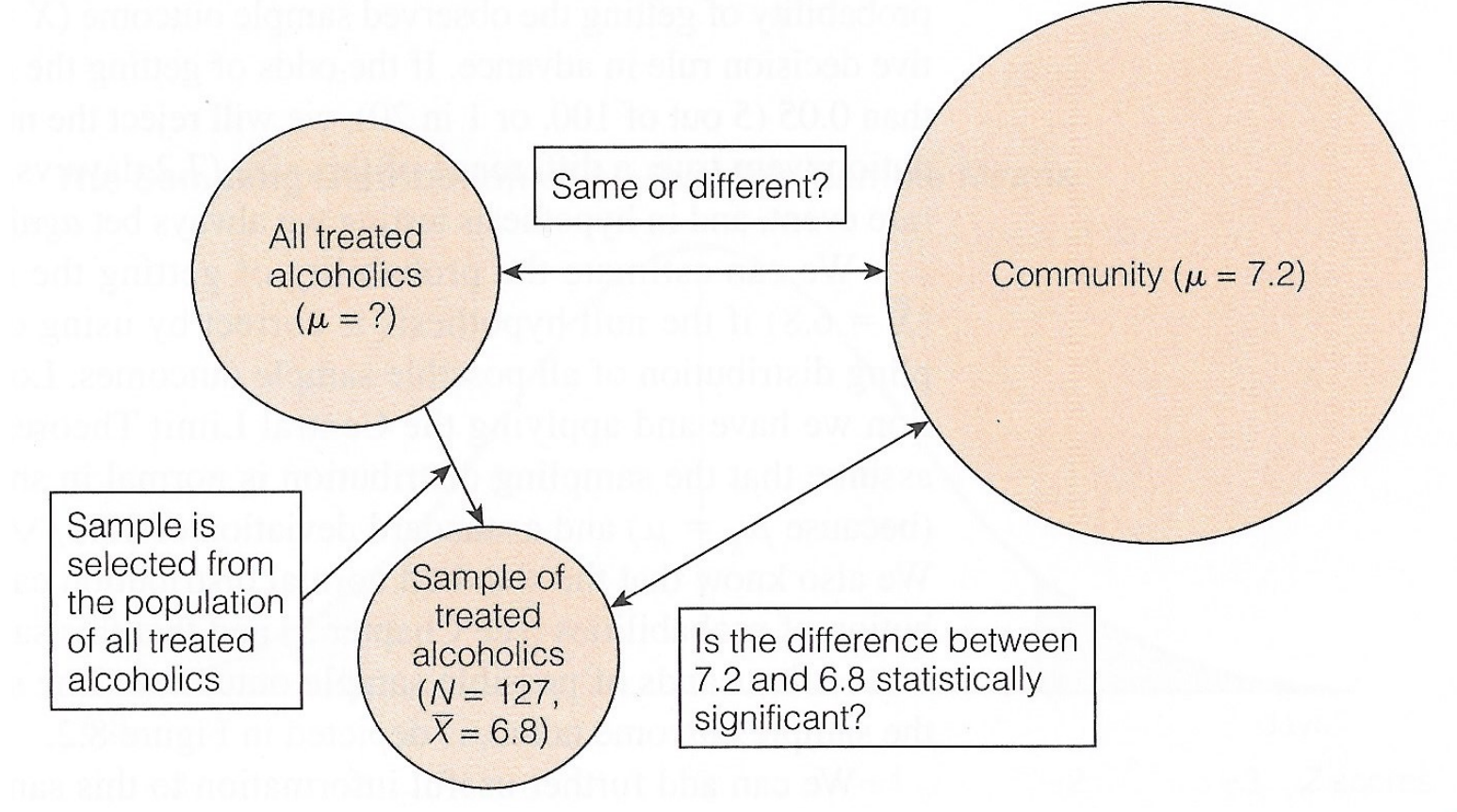

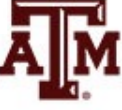

**Source: Healey 2015, p.187.** 6

#### Example 1: Result

- For a known/empirical distribution, we use:  $Z =$  $X_i - \overline{X}$ S
- However, we are concerned with the sampling distribution of all possible sample means

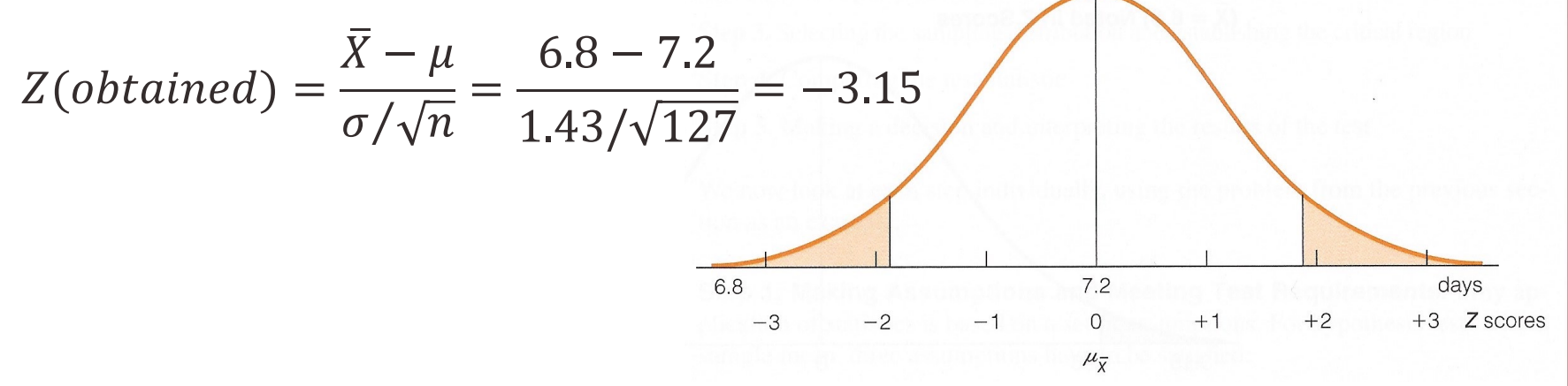

- The sample outcome falls in the shaded area
	- *Z(obtained)* = –3.15
	- Reject H<sub>0</sub>:  $\mu$  = 7.2 days per year
	- The sample of 127 treated alcoholics comes from a population that is significantly different from the community on absenteeism

## The five-step model

- 1. Make assumptions and meet test requirements
- 2. Define the null hypothesis  $(H_0)$
- 3. Select the sampling distribution and establish the critical region
- 4. Compute the test statistic
- 5. Make a decision and interpret the test results

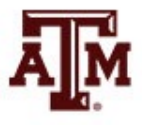

## Example 2: Question

- The education department at a university has been accused of "grade inflation"
	- Thus, education majors have much higher GPAs than students in general
- GPAs of all education majors should be compared with the GPAs of all students
	- There are 1000s of education majors, far too many to interview
	- How can the dispute be investigated without interviewing all education majors?

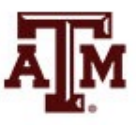

## Example 2: Numbers

- The average GPA for all students is 2.70 (*μ*) – This value is a parameter
- Random sample of education majors
	- Mean =  $\bar{X}$  = 3.00
	- Standard deviation = *s* = 0.70
	- $-$  Sample size =  $n = 117$
- There is a difference between parameter  $(\mu=2.70)$  and statistic ( $\bar{X}=3.00$ )

– It seems that education majors do have higher GPAs

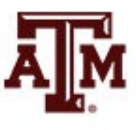

## Example 2: Explanations

- We are working with a random sample – Not all education majors
- Two explanations for the difference
- 1. The sample mean ( $\bar{X}$ =3.00) is the same as the population mean (*μ*=2.70)
	- The observed difference may have been caused by random chance
- 2. The difference is real (statistically significant) – Education majors are different from all students

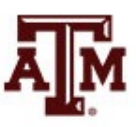

## Step 1: Assumptions, requirements

- Make assumptions
	- Random sampling
	- Hypothesis testing assumes samples were selected according to EPSEM
- Meet test requirements
	- The sample of 117 was randomly selected from all education majors
	- Level of measurement is interval-ratio
		- GPA is an interval-ratio level variable, so the mean is an appropriate statistic
	- Sampling distribution is normal in shape
		- This is a large sample  $(n \ge 100)$

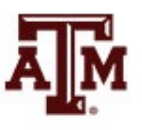

## Step 2: Null hypothesis

- Null hypothesis,  $H_0$ :  $\mu$  = 2.7
	- $H_0$  always states there is no significant difference
	- The sample of 117 comes from a population that has a GPA of 2.7
	- The difference between 2.7 and 3.0 is trivial and caused by random chance
- Alternative hypothesis, H<sub>1</sub>:  $\mu \neq 2.7$ 
	- $-$  H<sub>1</sub> always contradicts H<sub>0</sub>
	- The sample of 117 comes from a population that does not have a GPA of 2.7
	- There is an actual difference between education majors  $(\bar{X}=3.0)$  and other students ( $\mu=2.7$ )

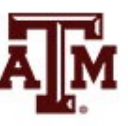

## Step 3: Distribution, critical region

- Sampling distribution: standard normal shape
	- Alpha (*α*) = 0.05
	- Use the 0.05 value as a guideline to identify differences that would be rare if  $H_0$  is true
	- Any difference with a probability less than *α* is rare and will cause us to reject the  $H_0$
- Use the *Z* score to determine the probability of getting the observed difference
	- If the probability is less than 0.05, the obtained *Z* score will be beyond the critical *Z* score of ±1.96
	- This is the critical *Z* score associated with a two-tailed test and *α*=0.05

#### Step 4: Test statistic

• For a known/empirical distribution, we would use

$$
Z = \frac{X_i - \bar{X}}{S}
$$

- However, we are concerned with the sampling distribution of all sample means
- We only have the standard deviation for the sample (s), not for the population  $(\sigma)$

$$
Z(obtained) = \frac{\bar{X} - \mu}{s/\sqrt{n - 1}} = \frac{3.0 - 2.7}{0.7/\sqrt{117 - 1}} = 4.62
$$

### Step 5: Decision, interpret

- *Z(obtained)* = 4.62
	- This is beyond *Z(critical)* = ±1.96
	- The obtained *Z* score fell in the critical region, so we *reject* the  $H_0$
	- If  $H_0$  was true, a sample GPA of 3.0 would be unlikely
	- Therefore, the  $H_0$  is false and must be rejected
- Education majors have a GPA that is significantly higher than general student body
	- The difference between the parameter (*μ*=2.7) and the statistic ( $\bar{X}$ =3.0) was large and unlikely to have occurred by random chance (*p*<0.05)

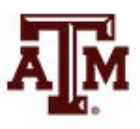

#### Five-step model summary

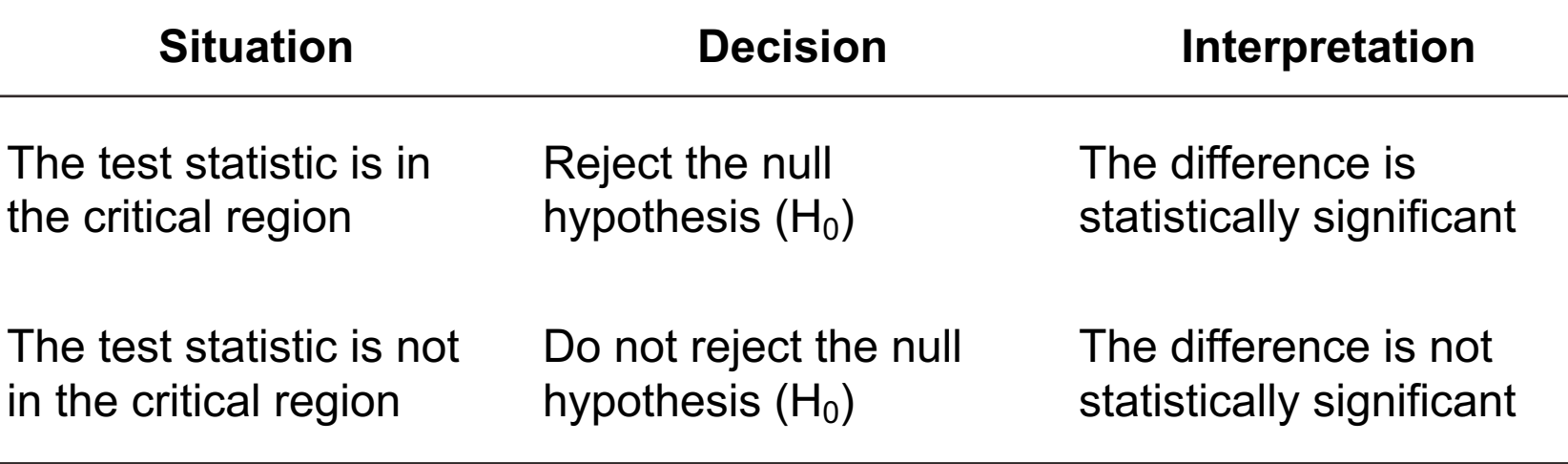

- Model is fairly rigid, but there are two crucial choices
	- One-tailed or two-tailed test
	- Alpha (*α*) level

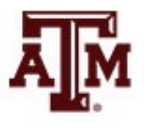

#### One or two-tailed test

- Null hypothesis always has the equal sign  $H_0: \mu = 2.7$
- Two-tailed test states that population mean is not equal to the value stated in null hypothesis  $H_1$ : *μ* ≠ 2.7
- One-tailed test estimates differences in a specific direction (based on theory)

 $H_1: \mu > 2.7$  $H_1: μ < 2.7$ 

#### One or two-tailed test

#### One- vs. Two-Tailed Tests,  $\alpha = 0.05$

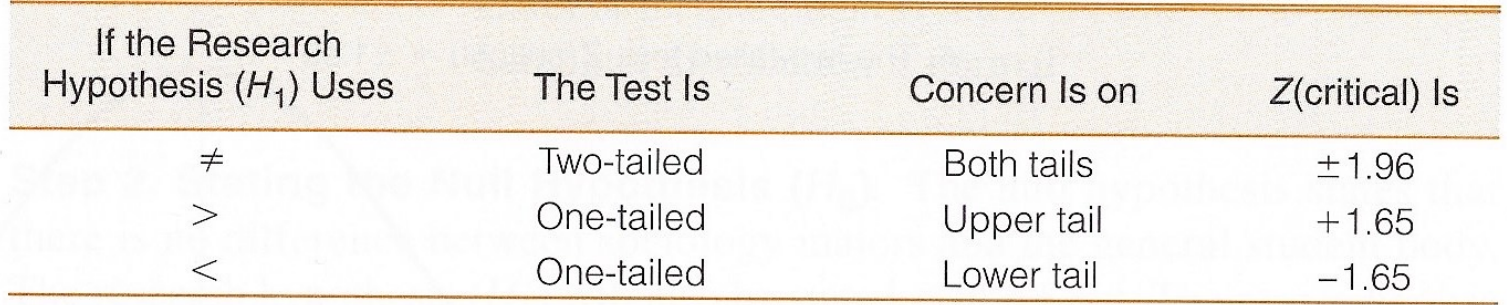

#### Finding Critical Z Scores for One- and Two-Tailed Tests

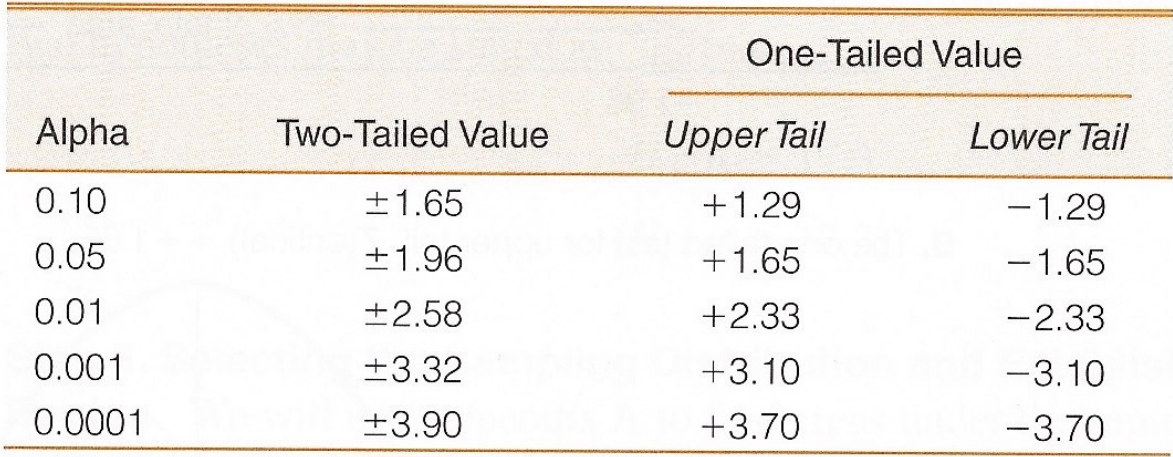

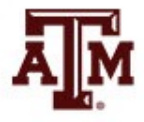

#### Two-tailed test: *α*=0.05

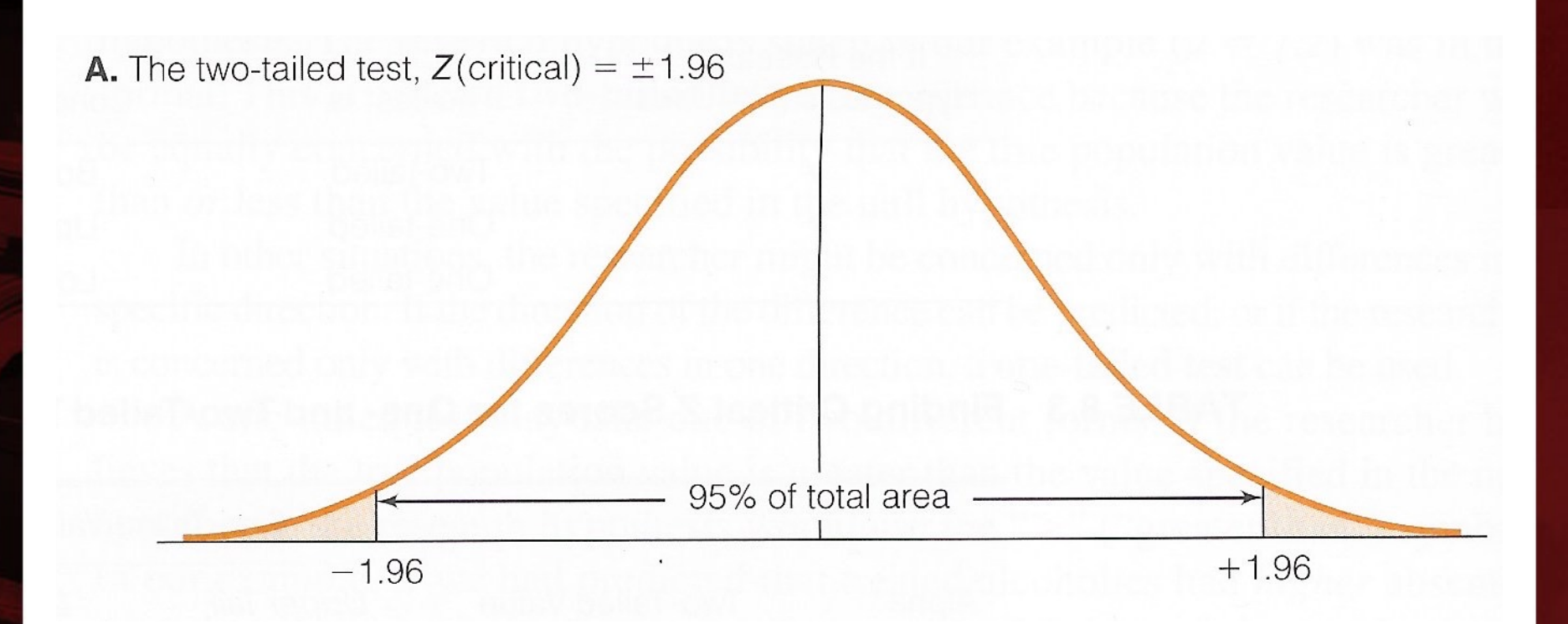

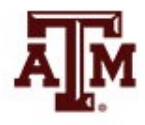

**Source: Healey 2015, p.198.** 20

## One-tailed test (upper): *α*=0.05

**B.** The one-tailed test for upper tail,  $Z(\text{critical}) = +1.65$ 

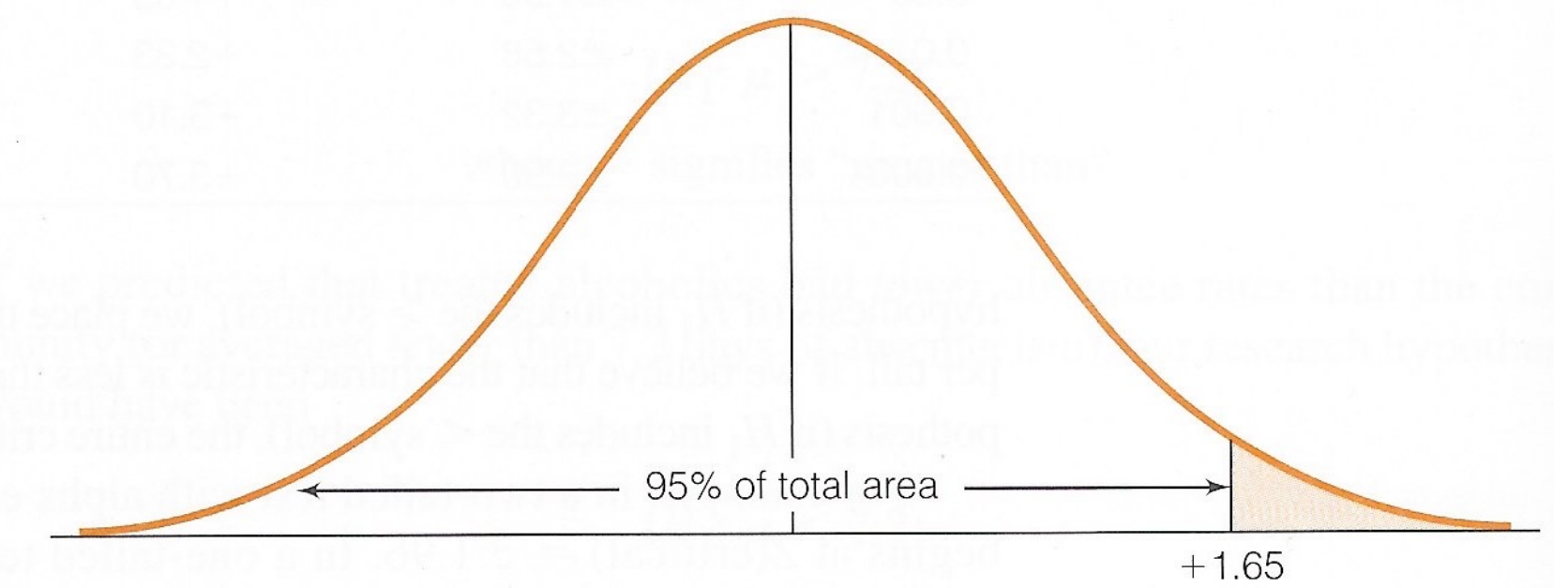

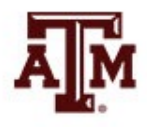

**Source: Healey 2015, p.198.** 21

## One-tailed test (lower): *α*=0.05

95% of total area

**C.** The one-tailed test for lower tail,  $Z(\text{critical}) = -1.65$ 

 $-1.65$ 

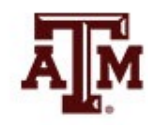

**Source: Healey 2015, p.198.** 22

### Selecting an alpha level

- By assigning an alpha level, one defines an "unlikely" sample outcome
- Alpha level is the probability that the decision to reject the null hypothesis is incorrect
- Examine this table for critical regions

The Relationship Between Alpha and Z(Critical) for a Two-Tailed Test

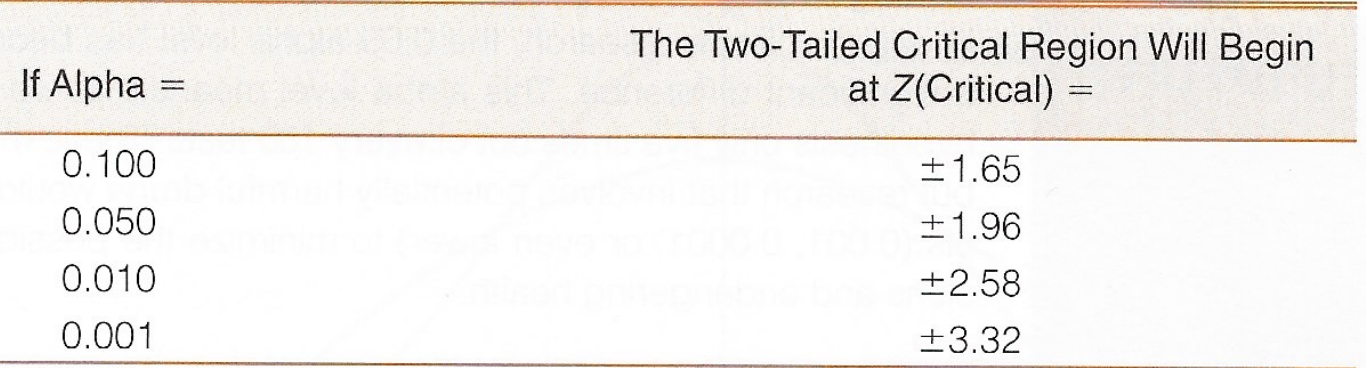

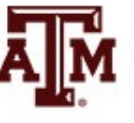

## Type I and Type II errors

- Type I error (alpha error)
	- Rejecting a true null hypothesis
- Type II error (beta error)
	- Not rejecting a false null hypothesis
- Examine table below for relationships between decision making and errors

**Decision Making and the Five-Step Model** 

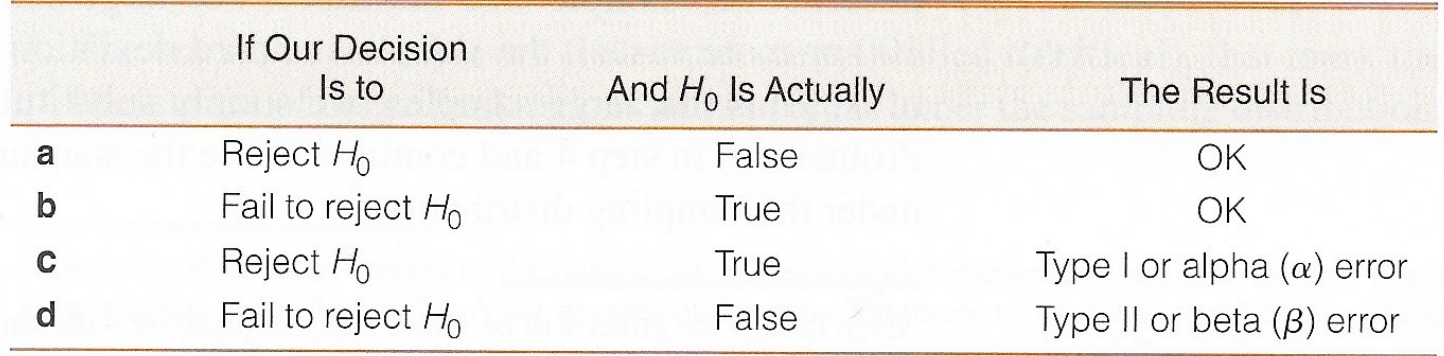

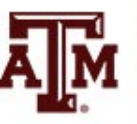

#### Decisions about hypotheses

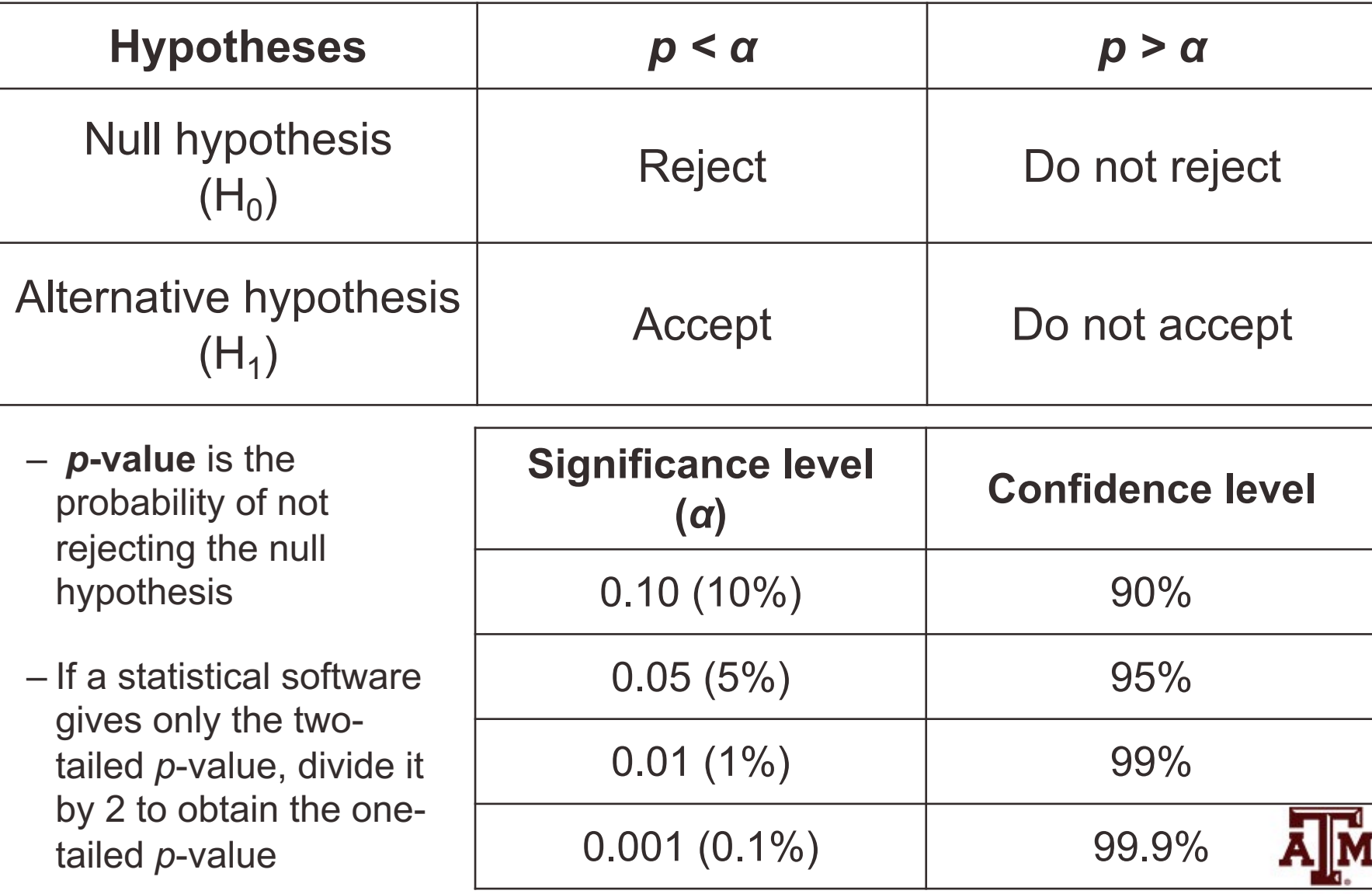

## Example 3: Income, 2021

- Is the mean personal income of Veterans (GSS) low than mean income of population  $15+$  (Census Bure
- We know the income for the **population 15+**

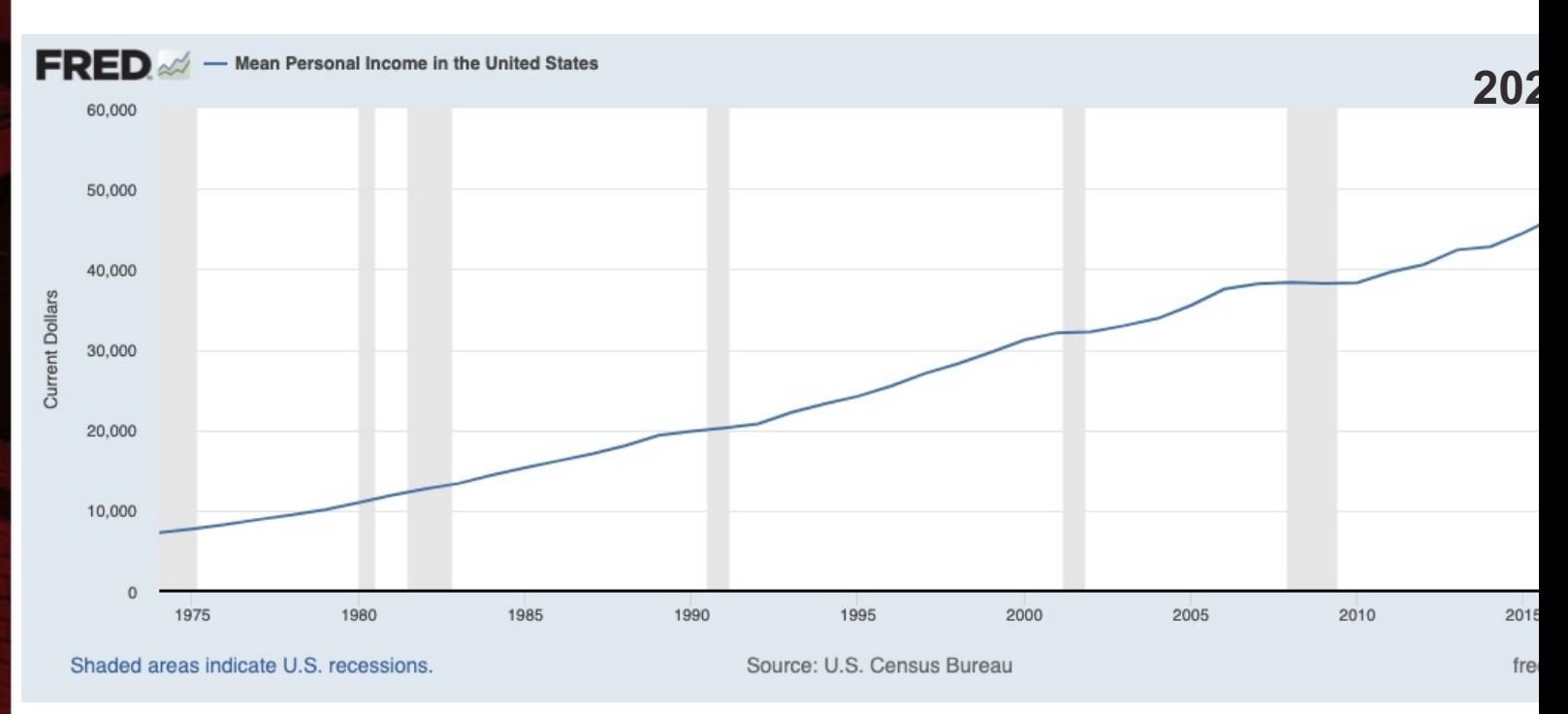

Source: U.S. Census Bureau, Mean Personal Income in the United States [MAPAINUSA646N], retrieved from FRED, Federal Reser Louis; https://fred.stlouisfed.org/series/MAPAINUSA646N, October 24, 2022. Shaded areas indicate U.S. recessions.

#### Example 3: Census & GSS

- We know the income for the **2021 GSS sample of Veterans**
- mean conrinc if veteran==1

Mean estimation

Number of  $obs = 229$ 

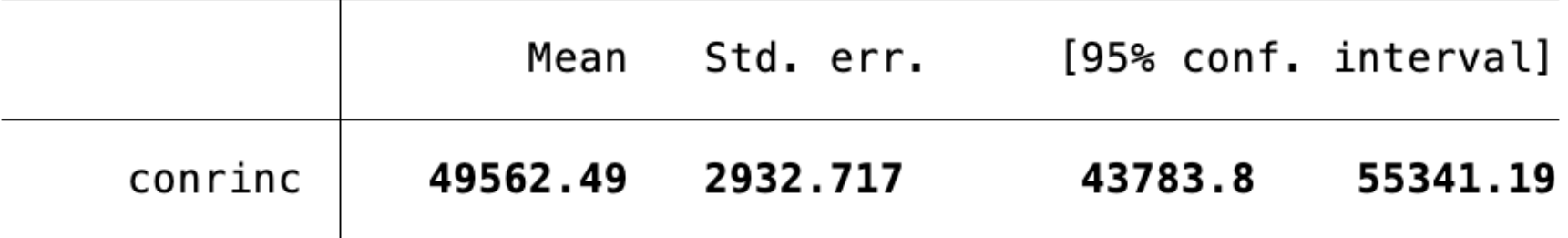

- What causes the difference between \$57,143.00 (pop.15+, Census) and \$49,562.49 (Veterans, GSS)?
- Real difference? Or difference due to random chance?

#### Example 3: Result

- Veteran population has mean income that is significantly lower than mean income of the population 15+
	- The difference between the parameter \$57,143.00 and the statistic \$49,562.49 was large and unlikely to have occurred by random chance (*p*-value<0.05)

#### ztest conrinc=57143 if veteran==1

#### One-sample z test

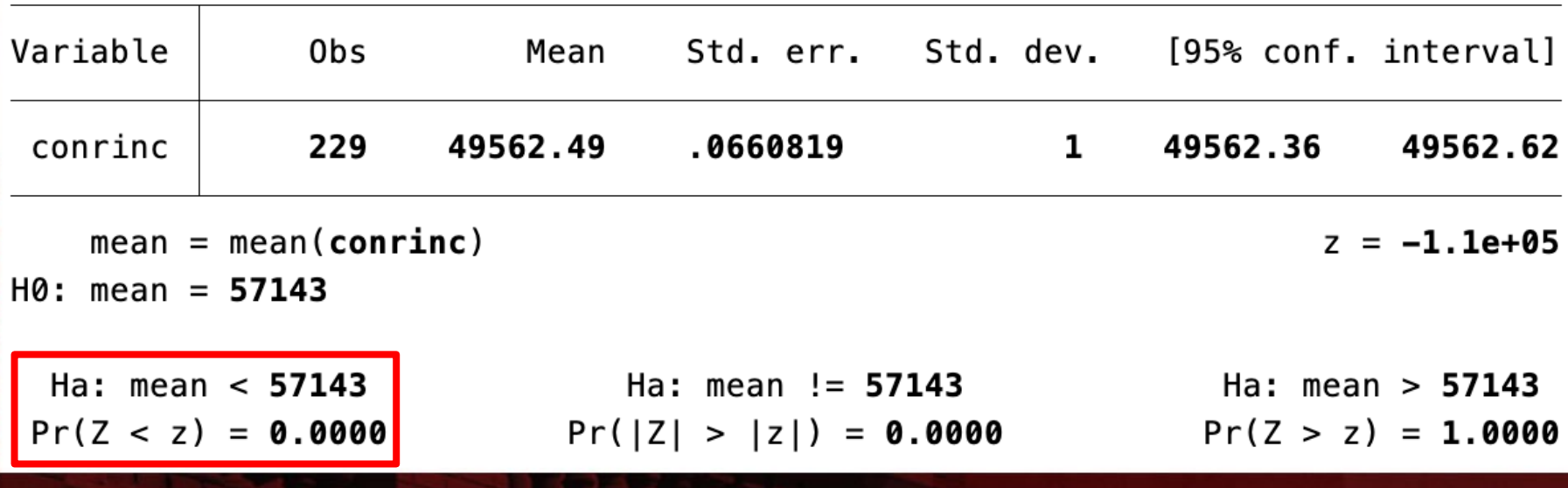

## The Student's *t* distribution

- How can we test a hypothesis when the population standard deviation (*σ*) is unknown, as is usually the case?
- For large samples ( $n \ge 100$ ), we can use the sample standard deviation (*s*) as an estimator of the population standard deviation (*σ*)

– Use standard normal distribution (*Z*)

- For small samples, *s* is too biased to estimate *σ*
	- Do not use standard normal distribution
	- Use Student's *t* distribution

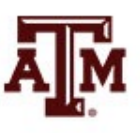

#### *t* and *Z* distributions

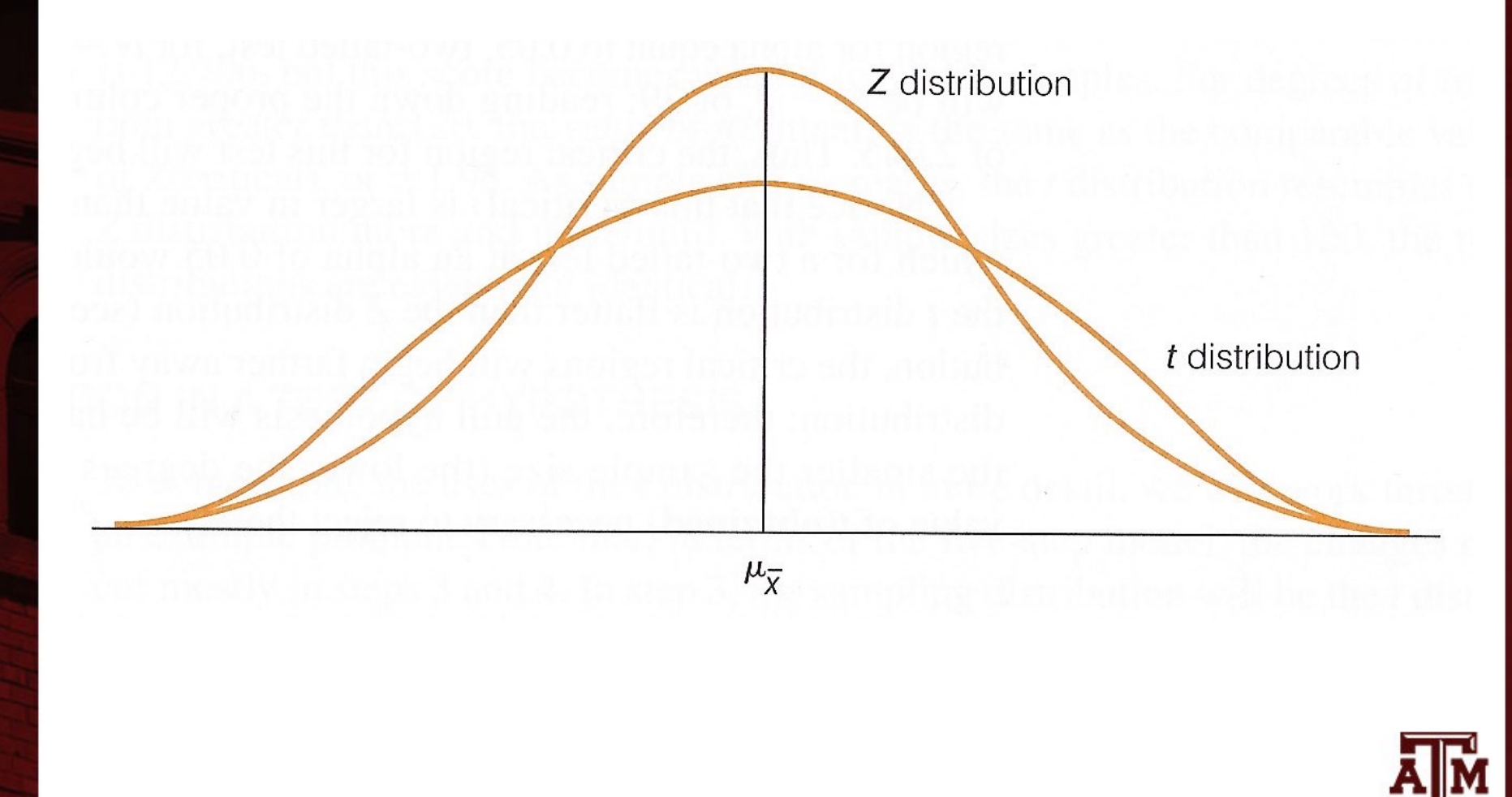

**Source: Healey 2015, p.203.** 30

# *t* and *Z* distributions Z distribution (standard normal) t-distribution (n close to 30) t-distribution (n smaller tha µ≐0

**Source: https://joejeong33.wordpress.com/2013/06/03/t-distributionin-the-normal-distribution-there-are-enough/.**

## Choosing the distribution

• Choosing a sampling distribution when testing single-sample means for significance

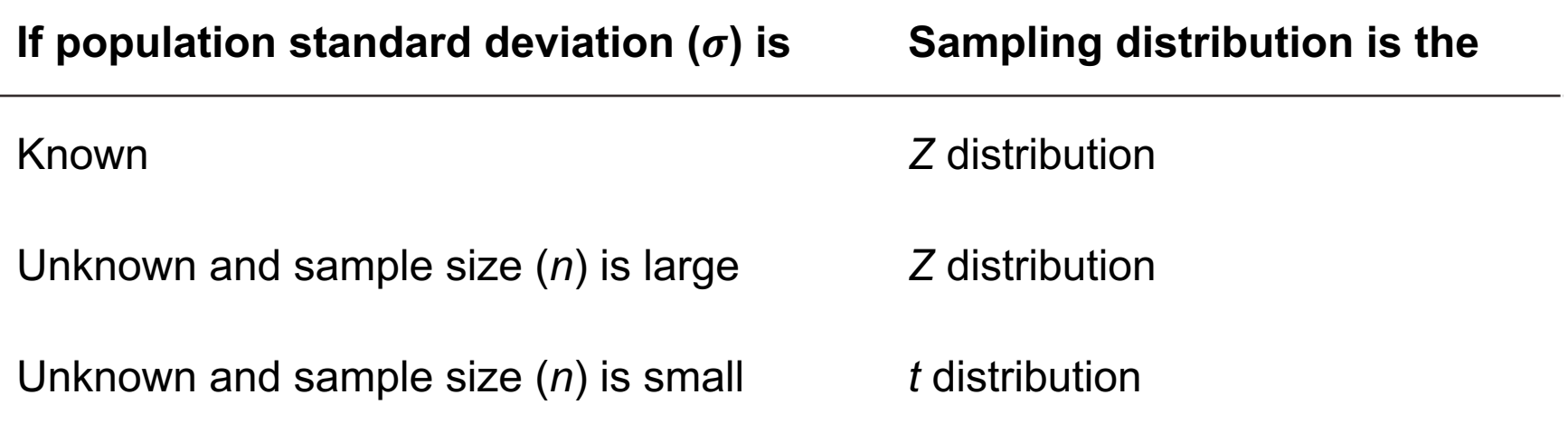

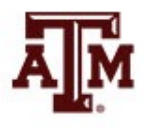

#### Example 4: With *t*-test

- This is the same as example 3, but with *t*-test
	- GSS has a large sample. This is just an illustration
- Veteran population has mean income that is significantly lower than mean income of the population 15+ (*p*-value<0.05)
- ttest conrinc=57143 if veteran==1

```
One-sample t test
Variable
                                             Std. dev.
                                                           [95% conf. interval]
               0<sub>bs</sub>
                          Mean
                                  Std. err.
conrinc
               229
                      49562.49
                                  2932.717
                                               44380.07
                                                            43783.8
                                                                       55341.19
    mean = mean(conrine)-2.5848t.
                                                                     =H0: mean = 57143
                                                  Degrees of freedom =228
  Ha: mean < 57143Ha: mean != 57143Ha: mean > 57143Pr(T < t) = 0.0052Pr(T > t) = 0.9948Pr(|T| > |t|) = 0.0104
```
### Five-step model for proportions

- When analyzing variables that are not measured at the interval-ratio level
	- A mean is inappropriate
	- We can test a hypothesis on a one sample proportion
- The five step model remains primarily the same, with the following changes
	- The assumptions are: random sampling, nominal level of measurement, and normal sampling distribution
	- The formula for *Z* is

$$
Z = \frac{P_s - P_u}{\sqrt{P_u(1 - P_u)/n}}
$$

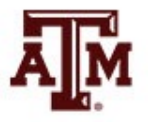

#### Example 5: Proportions

• A random sample of 122 households in a lowincome neighborhood revealed that 53 of the households were headed by women

 $-P_s = 53 / 122 = 0.43$ 

- In the city as a whole, the proportion of womenheaded households (P<sub>u</sub>) is 0.39
- Are households in lower-income neighborhoods significantly different from the city as a whole?
- Conduct a 90% hypothesis test (*α* = 0.10)

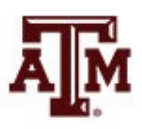

## Step 1: Assumptions, requirements

- Make assumptions
	- Random sampling
	- Hypothesis testing assumes samples were selected according to EPSEM
- Meet test requirements
	- The sample of 122 was randomly selected from all lower-income neighborhoods
	- Level of measurement is nominal
		- Women-headed households is measured as a proportion
	- Sampling distribution is normal in shape
		- This is a large sample  $(n \ge 100)$

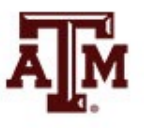
# Step 2: Null hypothesis

- Null hypothesis,  $H_0$ :  $P_{\mu}$  = 0.39
	- The sample of 122 comes from a population where 39% of households are headed by women
	- The difference between 0.43 and 0.39 is trivial and caused by random chance
- Alternative hypothesis,  $H_1$ :  $P_{11} \neq 0.39$ 
	- The sample of 122 comes from a population where the percent of women-headed households is not 39
	- The difference between 0.43 and 0.39 reflects an actual difference between lower-income neighborhoods and all neighborhoods

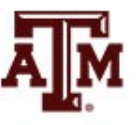

# Step 3: Distribution, critical region

- Sampling distribution
	- Standard normal distribution (*Z*)
- Alpha  $(\alpha)$  = 0.10 (two-tailed)
- Critical region begins at *Z(critical)* = ±1.65
	- This is the critical *Z* score associated with a two-tailed test and alpha equal to 0.10
	- If the obtained *Z* score falls in the critical region, we reject  $H_0$

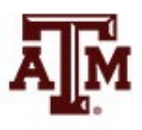

#### Step 4: Test statistic

• Proportion of households headed by women

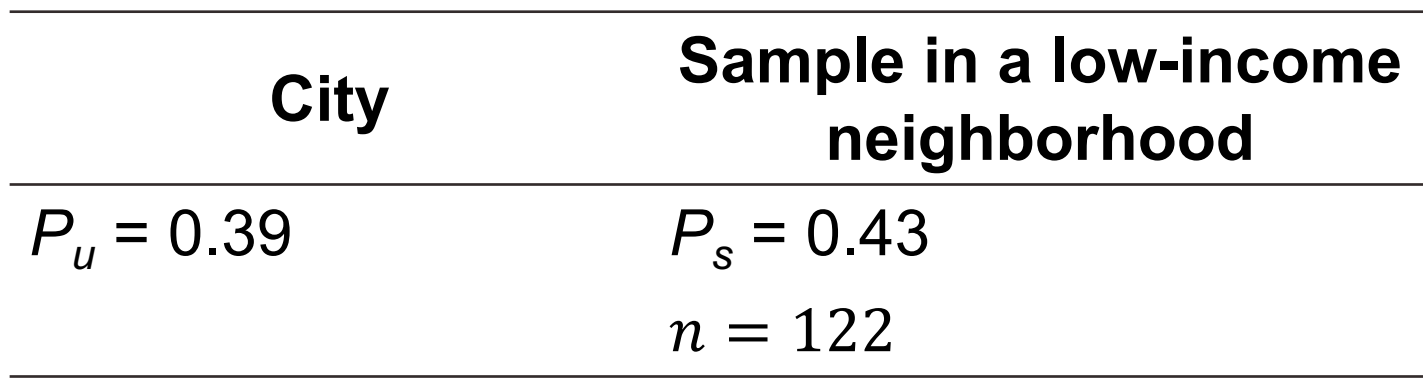

• The formula for *Z* is

$$
Z = \frac{P_s - P_u}{\sqrt{P_u(1 - P_u)/n}} = \frac{0.43 - 0.39}{\sqrt{0.39(1 - 0.39)/122}} = 0.91
$$

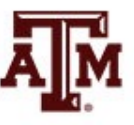

### Step 5: Decision, interpret

- *Z(obtained)* = 0.91
	- *Z(obtained)* did not fall in the critical region delimited by *Z(critical)* =  $\pm$ 1.65, so we *do not reject* the H<sub>0</sub>
	- This means that if  $H_0$  was true, a sample outcome of 0.43 would be likely
	- Therefore, the H<sub>0</sub> is not false and cannot be rejected
- The population of women-headed households in lower-income neighborhoods is not significantly different from the city as a whole
	- $-$  The difference between the parameter ( $P_{\mu}$ =0.39) and the statistic  $(P_s=0.43)$  was small and likely to have occurred by random chance (*p>*0.10)

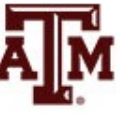

#### Example 6: Sex, 2021

- Is the female proportion of the adult population (18the U.S. higher than among the total population?
- We know the percentage of women for the **populat**

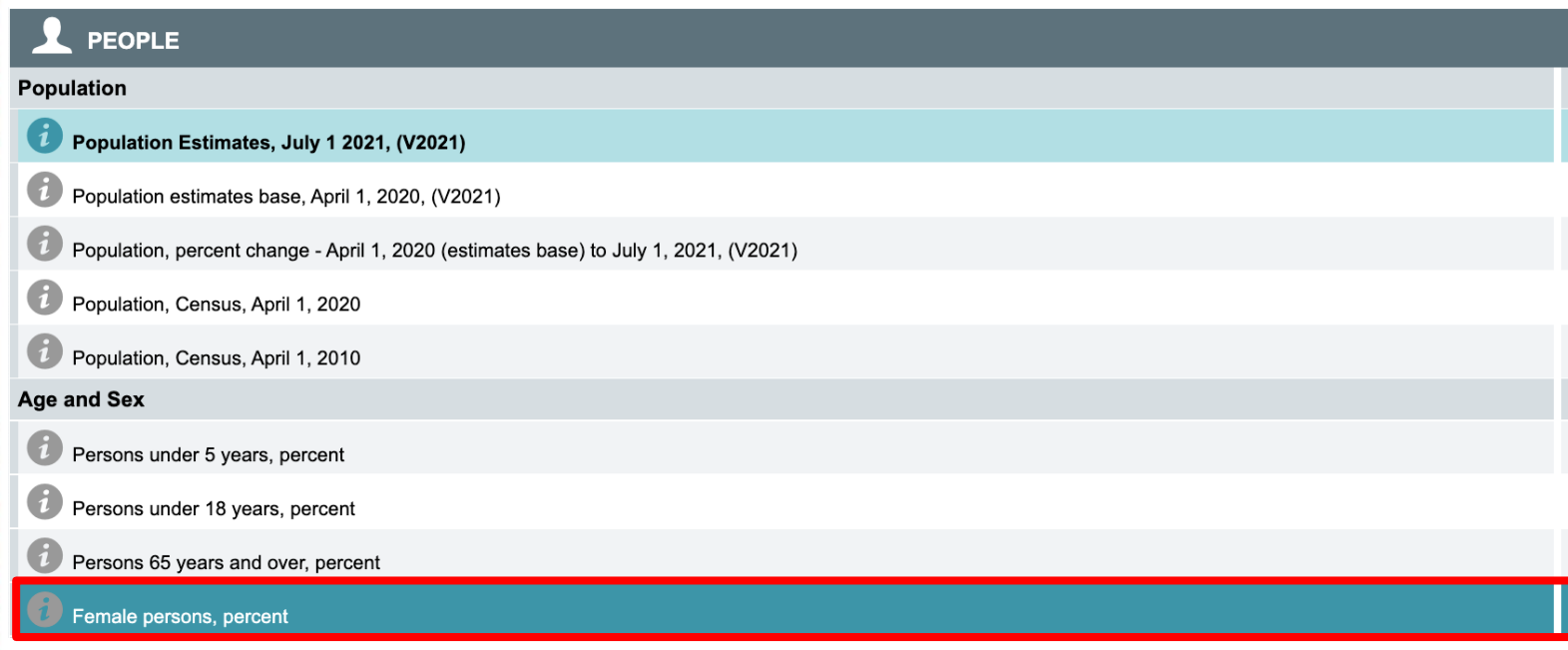

**Source: U.S. Census Bureau (https://www.census.gov/quickfacts/fact/table/US/PST045221).**

### Example 6: Census & GSS

- The percentage of women in the **2021 GSS sample 18+**
	- . tab female

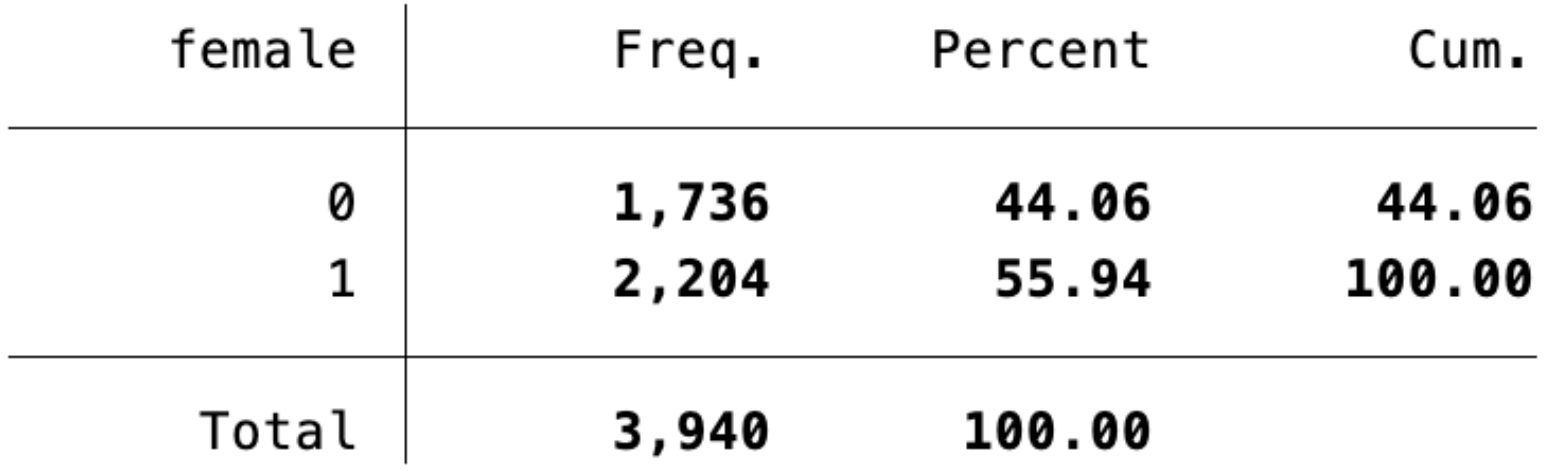

- What causes the difference between 50.5% (population, Census) and 55.94% (sample 18+, GSS)?
- Real difference? Or difference due to random chance?

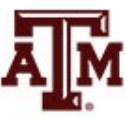

#### Example 6: Result

- Population 18+ has a statistically significant higher proportion of women than overall population
	- The difference between the parameter 50.5% and the statistic 55.94% was large and unlikely to have occurred by random chance (*p*-value<0.05)
- prtest female=.505

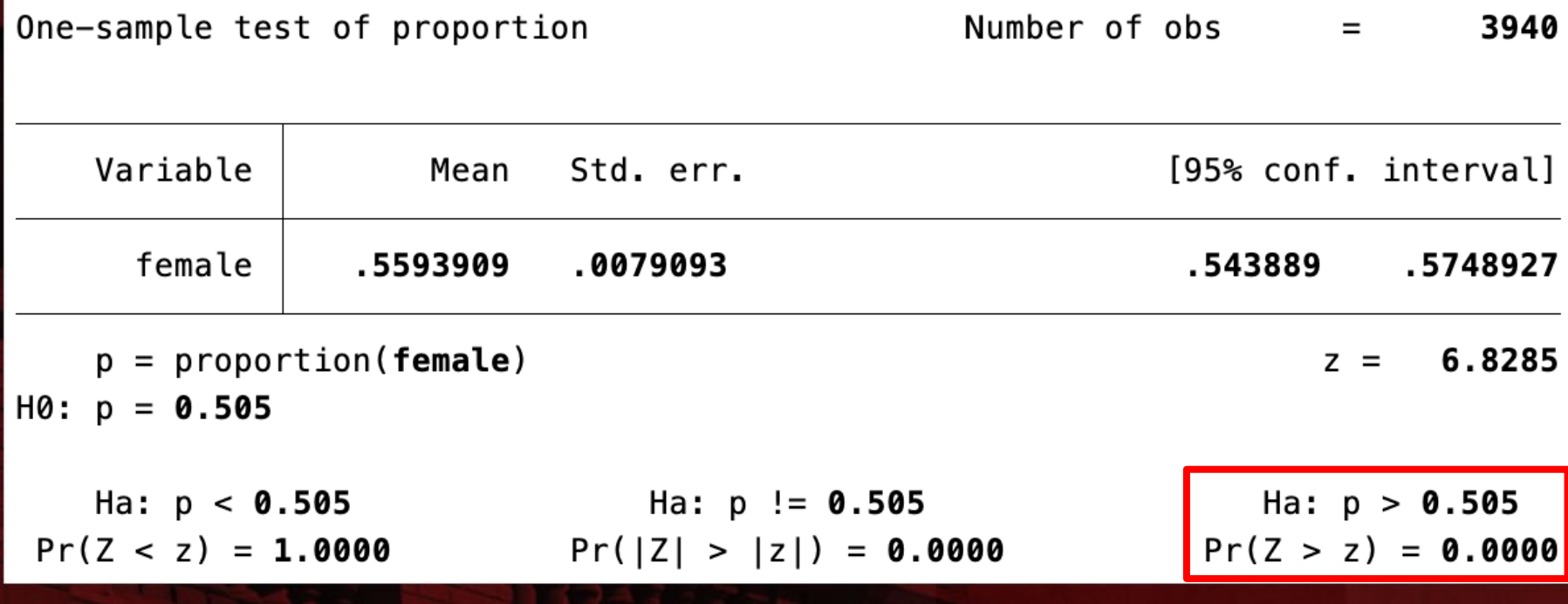

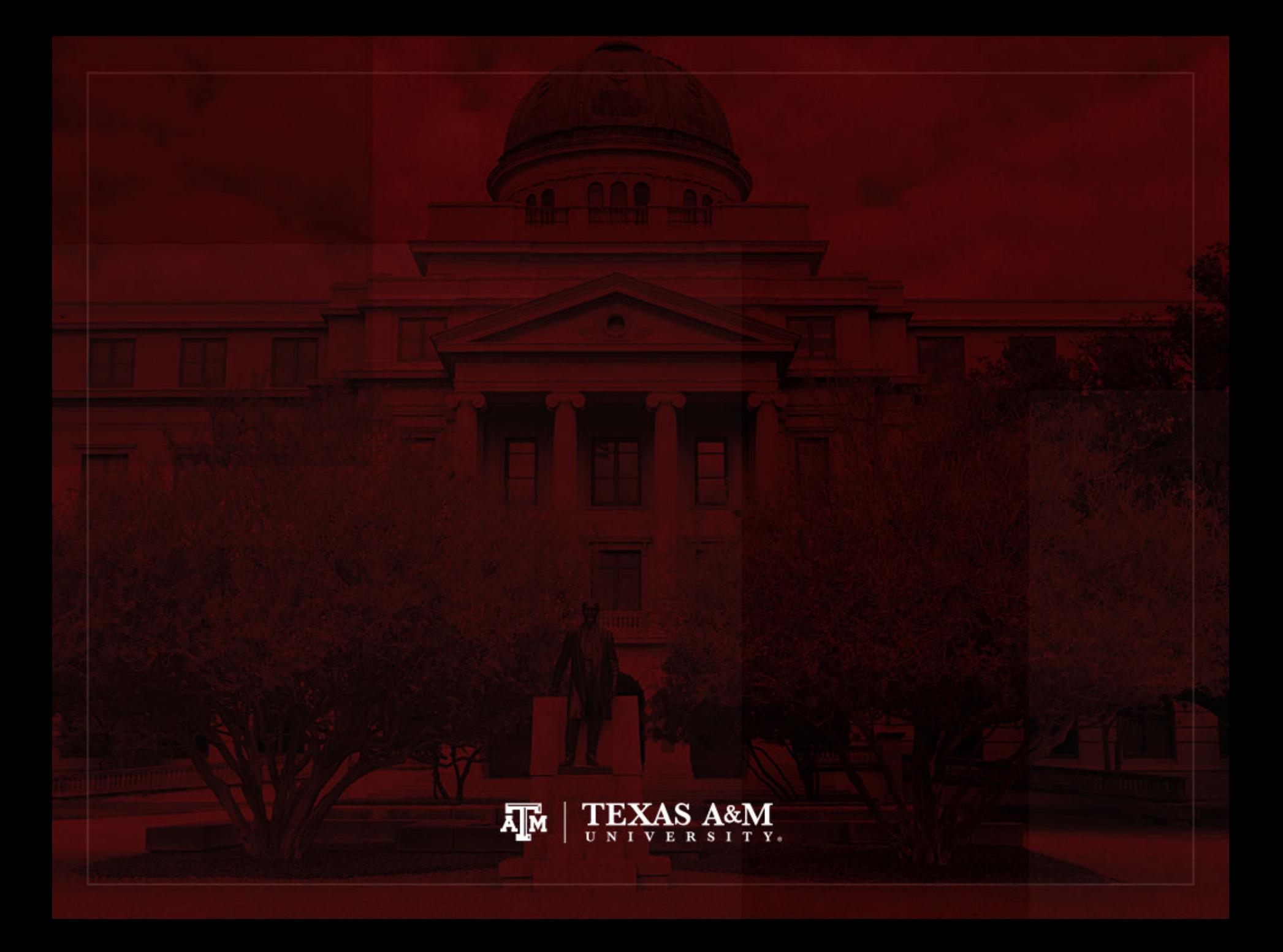

#### Two-sample case

- Identify and cite examples of situations in which the twosample test of hypothesis is appropriate
- Explain the logic of hypothesis testing, as applied to the two-sample case
- Explain what an independent random sample is
- Perform a test of hypothesis for two sample means or two sample proportions, following the five-step model and correctly interpret the results
- List and explain each of the factors (especially sample size) that affect the probability of rejecting the null hypothesis
- Explain the differences between statistical significance and importance

## Basic logic

- We analyze a difference between two sample statistics
	- We compare means or proportions of two samples from specific sub-groups of the population
- This is the question under consideration
	- "Is the difference between the samples large enough to allow us to conclude (with a known probability of error) that the populations represented by the samples are different?"

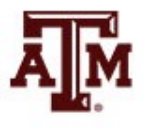

# Null hypothesis

- The  $H_0$  indicates that the populations are the same
	- Assuming that the  $H_0$  is true, there is no difference between the parameters of the two populations
- On the other hand, we reject the  $H_0$  and say there is a difference between the populations
	- If the difference between the sample statistics is large enough
	- Or if the size of the estimated difference is unlikely

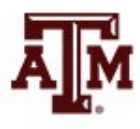

# H0, *α*, *Z* score, *p*-value

- The  $H_0$  is a statement of "no difference"
- The 0.05 level (*α*) will continue to be our indicator of a significant difference
- We change the sample statistics to a *Z* score – Place the *Z(obtained)* on the sampling distribution
- Estimate probability (*p*-value) above *Z(obtained)*
	- *p*-value is the probability of not rejecting the null hypothesis
	- Compare the *p*-value to the *α*
	- If  $p<\alpha$ , we reject H<sub>0</sub>
	- $-$  If *p*> $\alpha$ , we do not reject H<sub>0</sub>

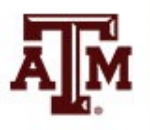

# Test of hypothesis for two sample means

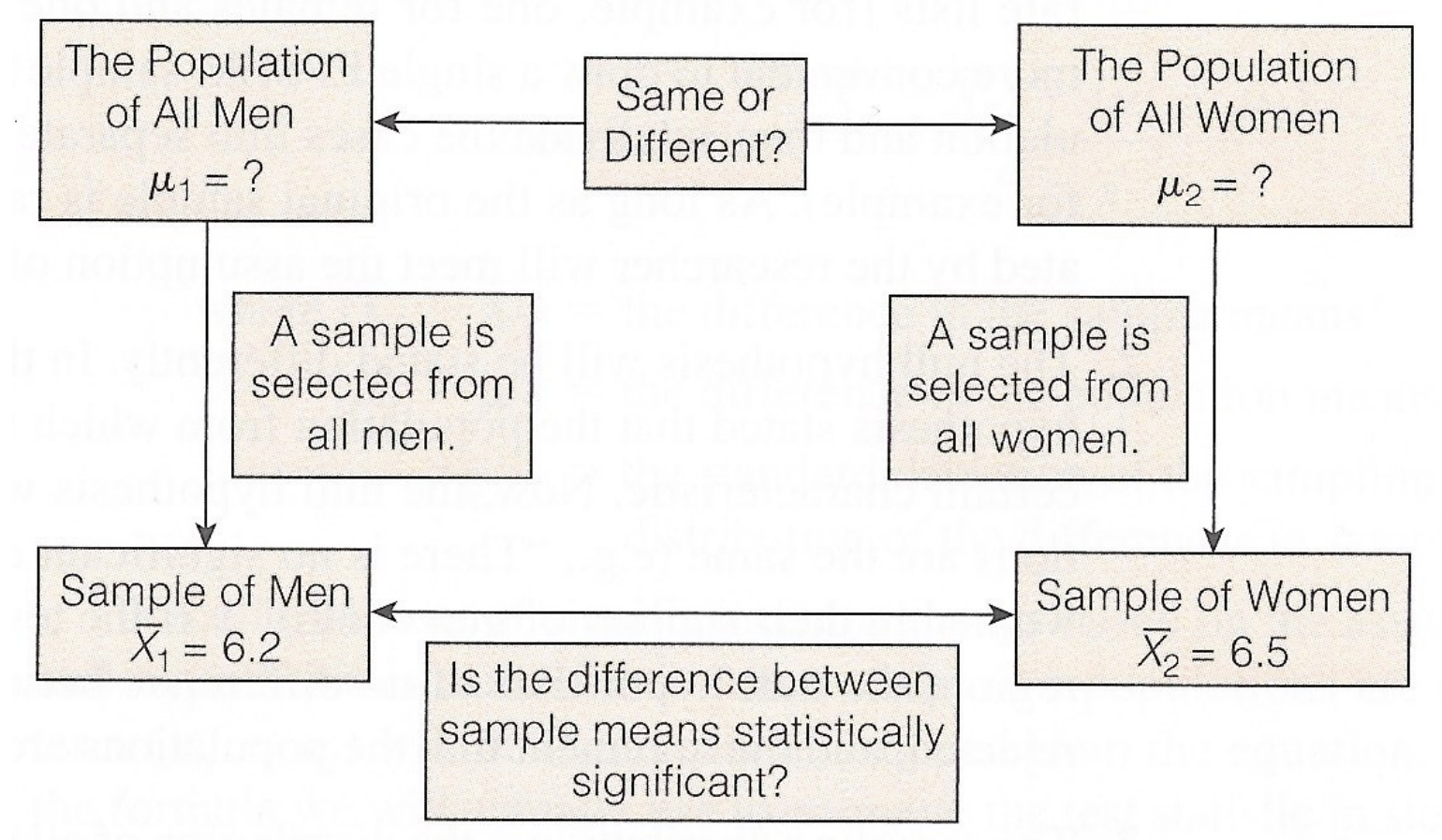

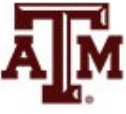

#### **Source: Healey 2015, p.217.** 49

# The five-step model

- 1. Make assumptions and meet test requirements
- 2. Define the null hypothesis  $(H_0)$
- 3. Select the sampling distribution and establish the critical region
- 4. Compute the test statistic
- 5. Make a decision and interpret the test results

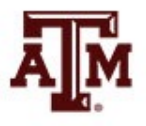

# Changes from one-sample case

- Step 1
	- In addition to samples selected according to EPSEM principles
	- Samples must be selected independently of each other: independent random sampling
- Step 2
	- Null hypothesis statement will state that the two populations are not different
- Step 3
	- Sampling distribution refers to difference between the sample statistics

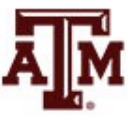

#### Two-sample test of means (large samples)

- Do men and women significantly differ on their support of gun control?
- For men (sample 1)
	- $-$  Mean = 6.2
	- Standard deviation = 1.3
	- Sample size = 324
- For women (sample 2)
	- $-$  Mean = 6.5
	- Standard deviation = 1.4
	- Sample size = 317

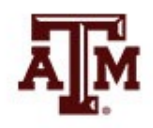

# Step 1: Assumptions, requirements

- Independent random sampling – The samples must be independent of each other
- Level of measurement is interval-ratio
	- Support of gun control is assessed with an intervalratio level scale, so the mean is an appropriate statistic
- Sampling distribution is normal in shape
	- $-$  Total *n* ≥ 100 (*n*<sub>1</sub> + *n*<sub>2</sub> = 324 + 317 = 641)
	- Thus, the Central Limit Theorem applies and we can assume a standard normal distribution (*Z*)

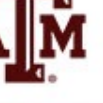

# Step 2: Null hypothesis

- Null hypothesis,  $H_0: \mu_1 = \mu_2$ 
	- The null hypothesis asserts there is no difference between the populations
- Alternative hypothesis,  $H_1: \mu_1 \neq \mu_2$ 
	- The research hypothesis contradicts the  $H_0$  and asserts there is a difference between the populations

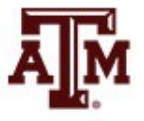

# Step 3: Distribution, critical region

- Sampling distribution
	- Standard normal distribution (*Z*)
- Significance level
	- Alpha (*α*) = 0.05 (two-tailed)
	- The decision to reject the null hypothesis has only a 0.05 probability of being incorrect
- *Z(critical)* = ±1.96
	- If the probability (*p*-value) is less than 0.05
	- *Z(obtained)* will be beyond *Z(critical)*

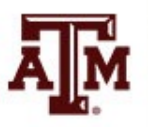

#### Step 4: Test statistic

• Sample outcomes for support of gun control

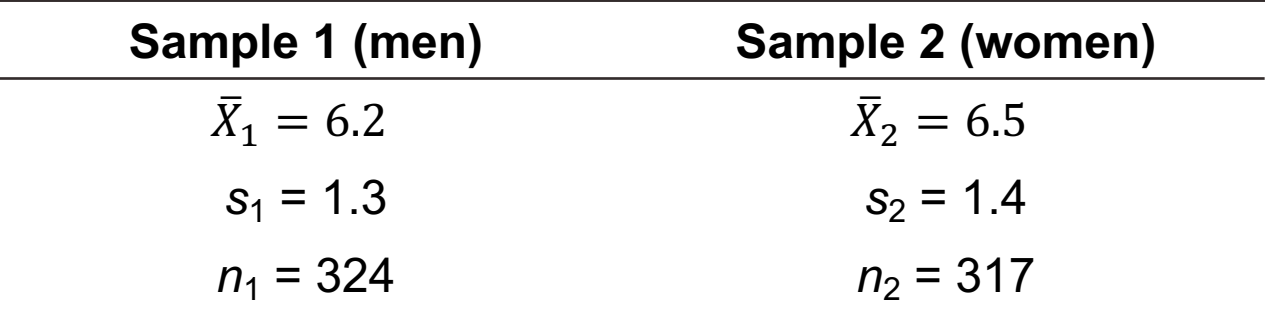

• Pooled estimate of the standard error

$$
\sigma_{\bar{X}-\bar{X}} = \sqrt{\frac{s_1^2}{n_1 - 1} + \frac{s_2^2}{n_2 - 1}} = \sqrt{\frac{(1.3)^2}{324 - 1} + \frac{(1.4)^2}{317 - 1}} = 0.107
$$

• Obtained *Z* score  $Z(obtained) =$  $\bar{X}_1 - \bar{X}_2$  $\sigma_{\bar{X}-\bar{X}}$ =  $6.2 - 6.5$ 0.107  $=-2.80$ 

### Step 5: Decision, interpret

- *Z(obtained)* = –2.80
	- This is beyond *Z(critical)* = ±1.96
	- The obtained *Z* score falls in the critical region, so we *reject* the  $H_0$
	- Therefore, the  $H_0$  is false and must be rejected
- The difference between men's and women's support of gun control is statistically significant
	- The difference between the sample means is so large that we can conclude (at  $\alpha$  = 0.05) that a difference exists between the populations represented by the samples

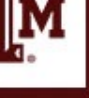

#### Two-sample test of means (small samples)

- Do families that reside in the center-city have more children than families that reside in the suburbs?
- For suburbs (sample 1)
	- $-$  Mean = 2.37
	- Standard deviation = 0.63
	- $-$  Sample size = 42
- For center-city (sample 2)
	- $-$  Mean = 2.78
	- Standard deviation = 0.95
	- Sample size = 37

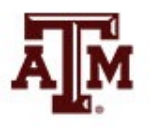

# Step 1: Assumptions, requirements

- Independent random sampling
	- The samples must be independent of each other
- Level of measurement is interval-ratio
	- Number of children can be treated as interval-ratio
- Population variances are equal
	- As long as the two samples are approximately the same size, we can make this assumption
- Sampling distribution is normal in shape
	- Because we have two small samples (*n* < 100), we have to add the previous assumption in order to meet this assumption

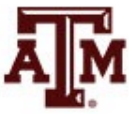

# Step 2: Null hypothesis

- Null hypothesis,  $H_0: \mu_1 = \mu_2$ 
	- The null hypothesis asserts there is no difference between the populations
- Alternative hypothesis,  $H_1: \mu_1 < \mu_2$ 
	- The research hypothesis contradicts the  $H_0$  and asserts there is a difference between the populations

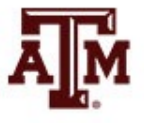

# Step 3: Distribution, critical region

- Sampling distribution
	- Student's *t* distribution
- Significance level – Alpha (*α*) = 0.05 (one-tailed)
- Degrees of freedom  $- n_1 + n_2 - 2 = 42 + 37 - 2 = 77$
- Critical *t*
	- *t*(critical) = –1.671

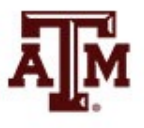

#### Step 4: Test statistic

• Sample outcomes for number of children

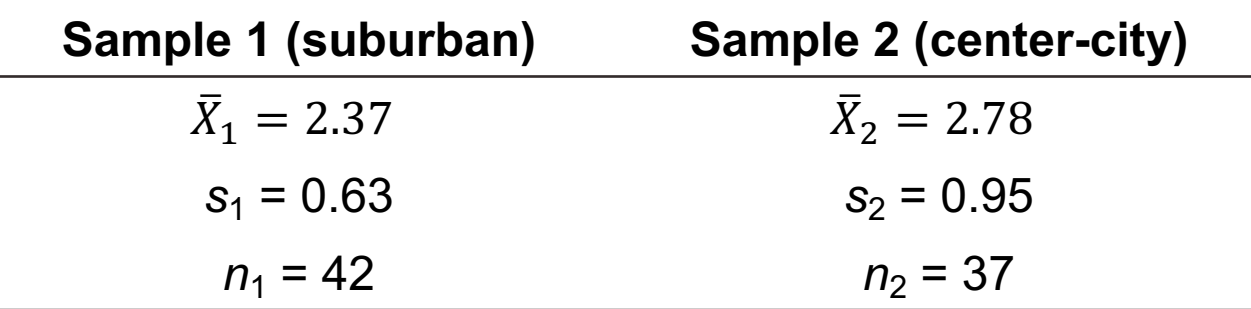

• Pooled estimate of the standard error

 $\sigma_{\bar{X}-\bar{X}} =$  $n_1s_1^2 + n_2s_2^2$  $n_1 + n_2 - 2$  $n_1 + n_2$  $n_1 n_2$ =  $(42)(0.63)^{2} + (37)(0.95)^{2}$  $42 + 37 - 2$  $42 + 37$ 42)(37  $= 0.18$ 

• Obtained *t*

$$
t(obtained) = \frac{\bar{X}_1 - \bar{X}_2}{\sigma_{\bar{X} - \bar{X}}} = \frac{2.37 - 2.78}{0.18} = -2.28
$$

## *t*(obtained) & *t*(critical)

• Sampling distribution with critical region and test statistic displayed

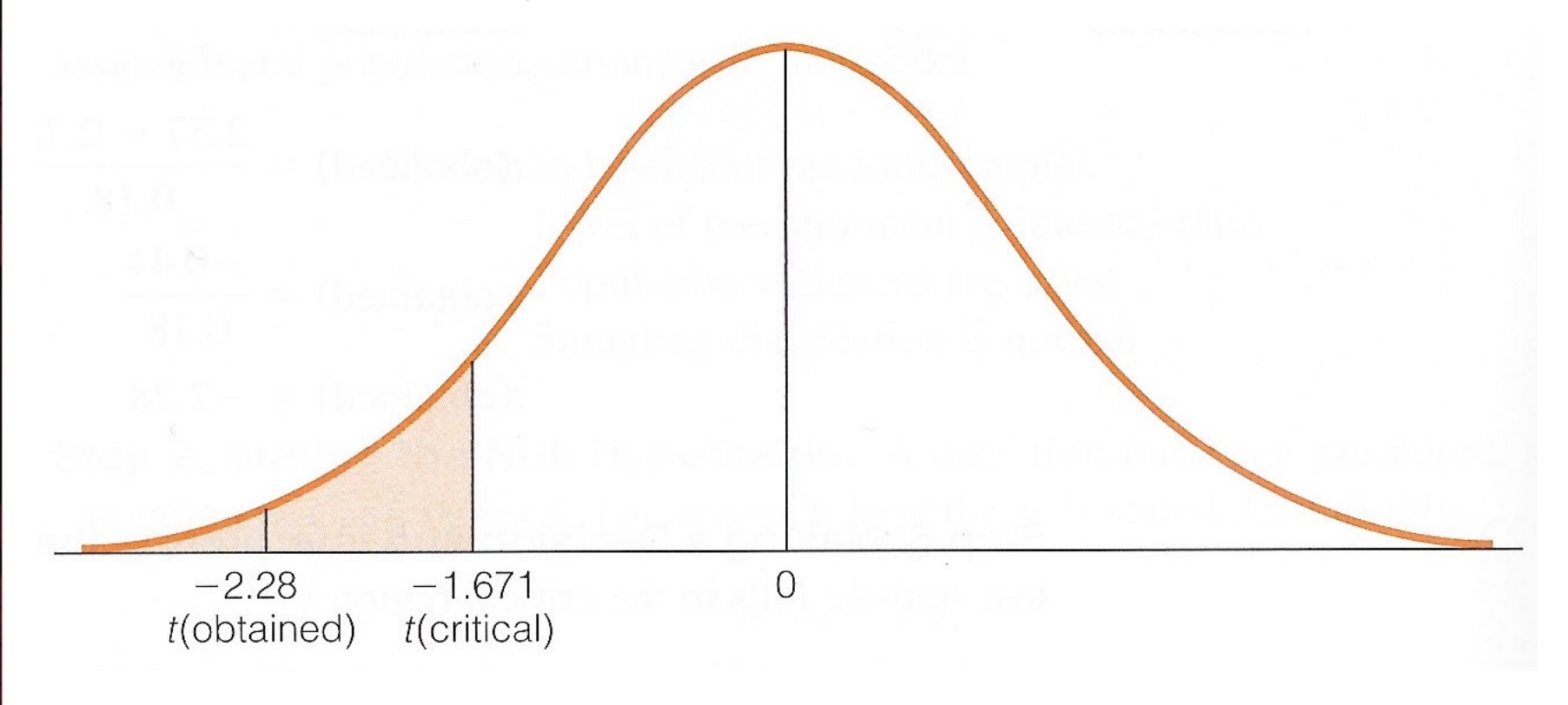

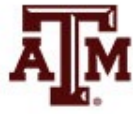

**Source: Healey 2015, p.226.** 63

### Step 5: Decision, interpret

- *t*(obtained) =  $-2.28$ 
	- This is beyond *t*(critical) = –1.671
	- The obtained test statistic falls in the critical region, so we *reject* the  $H_0$
- The difference between the number of children in center-city families and the suburban families is statistically significant
	- The difference between the sample means is so large that we can conclude (at  $\alpha$  = 0.05) that a difference exists between the populations represented by the samples

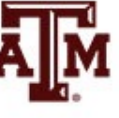

#### Example from GSS: *t*-test

• We know the average income by sex from the 2016 GSS

**. table sex, c(mean conrinc)**

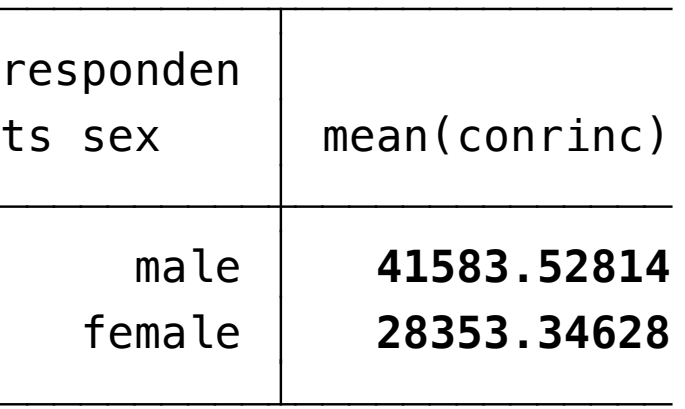

- What causes the difference between male income of \$41,583.53 and female income of \$28,353.35?
- Real difference? Or difference due to random chance?

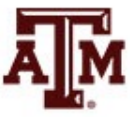

### Example from GSS: Result

- Men have an average income that is significantly higher than the female average income
	- The difference between male income (\$41,583.53) and female income (\$28,353.35) was large and unlikely to have occurred by random chance (*p*<0.05) in 2016

**. ttest conrinc, by(sex)**

Two-sample t test with equal variances

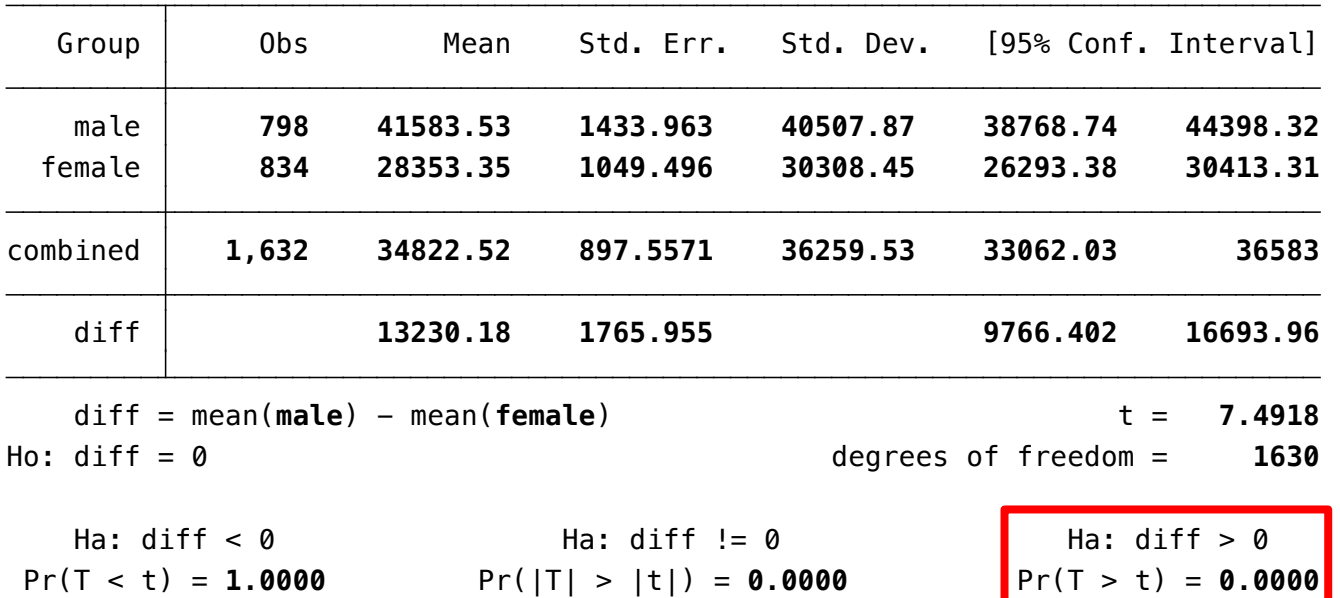

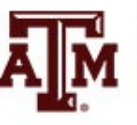

#### Edited table

**Table 1. Two-sample** *t***-test of individual average income of the U.S. adult population by sex, 2004, 2010, and 2016**

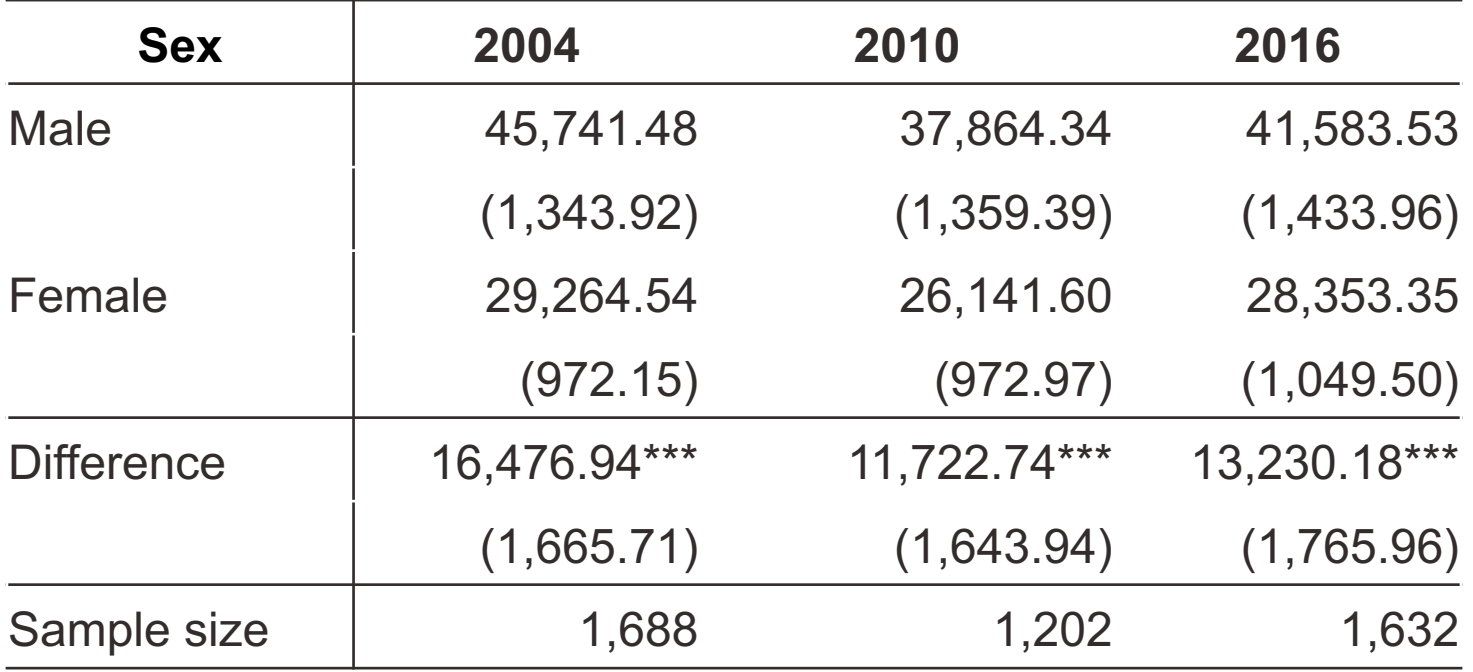

Note: Standard errors are reported in parentheses. \*Significant at p<0.10; \*\*Significant at p<0.05; \*\*\*Significant at p<0.01.

Source: 2004, 2010, 2016 General Social Surveys.

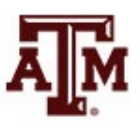

#### Two-sample test of proportions (large samples)

- Do Black and White senior citizens differ in their number of memberships in clubs and organizations?
	- Using the proportion of each group classified as having a "high" level of membership
- For Black senior citizens (sample 1)
	- Proportion = 0.34
	- $-$  Sample size = 83
- For White senior citizens (sample 2)
	- $-$  Proportion = 0.25
	- Sample size = 103

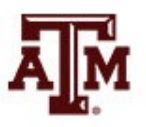

## Step 1: Assumptions, requirements

- Independent random sampling
	- The samples must be independent of each other
- Level of measurement is nominal
	- We have measured the proportion of each group classified as having a "high" level of membership
- Population variances are equal
	- As long as the two samples are approximately the same size, we can make this assumption
- Sampling distribution is normal in shape
	- $-$  Total *n* ≥ 100 (*n*<sub>1</sub> + *n*<sub>2</sub> = 83 + 103 = 186)
	- Thus, the Central Limit Theorem applies and we can assume a standard normal distribution

# Step 2: Null hypothesis

- Null hypothesis,  $H_0$ :  $P_{11} = P_{12}$ 
	- The null hypothesis asserts there is no difference between the populations
- Alternative hypothesis,  $H_1$ :  $P_{11} \neq P_{12}$ 
	- The research hypothesis contradicts the  $H_0$  and asserts there is a difference between the populations

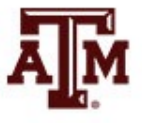

# Step 3: Distribution, critical region

- Sampling distribution
	- Standard normal distribution (*Z*)
- Significance level
	- Alpha (*α*) = 0.05 (two-tailed)
	- The decision to reject the null hypothesis has only a 0.05 probability of being incorrect
- *Z(critical)* = ±1.96
	- If the probability (*p*-value) is less than 0.05
	- *Z(obtained)* will be beyond *Z(critical)*

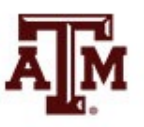

#### Step 4: Test statistic

• Sample outcomes for club memberships

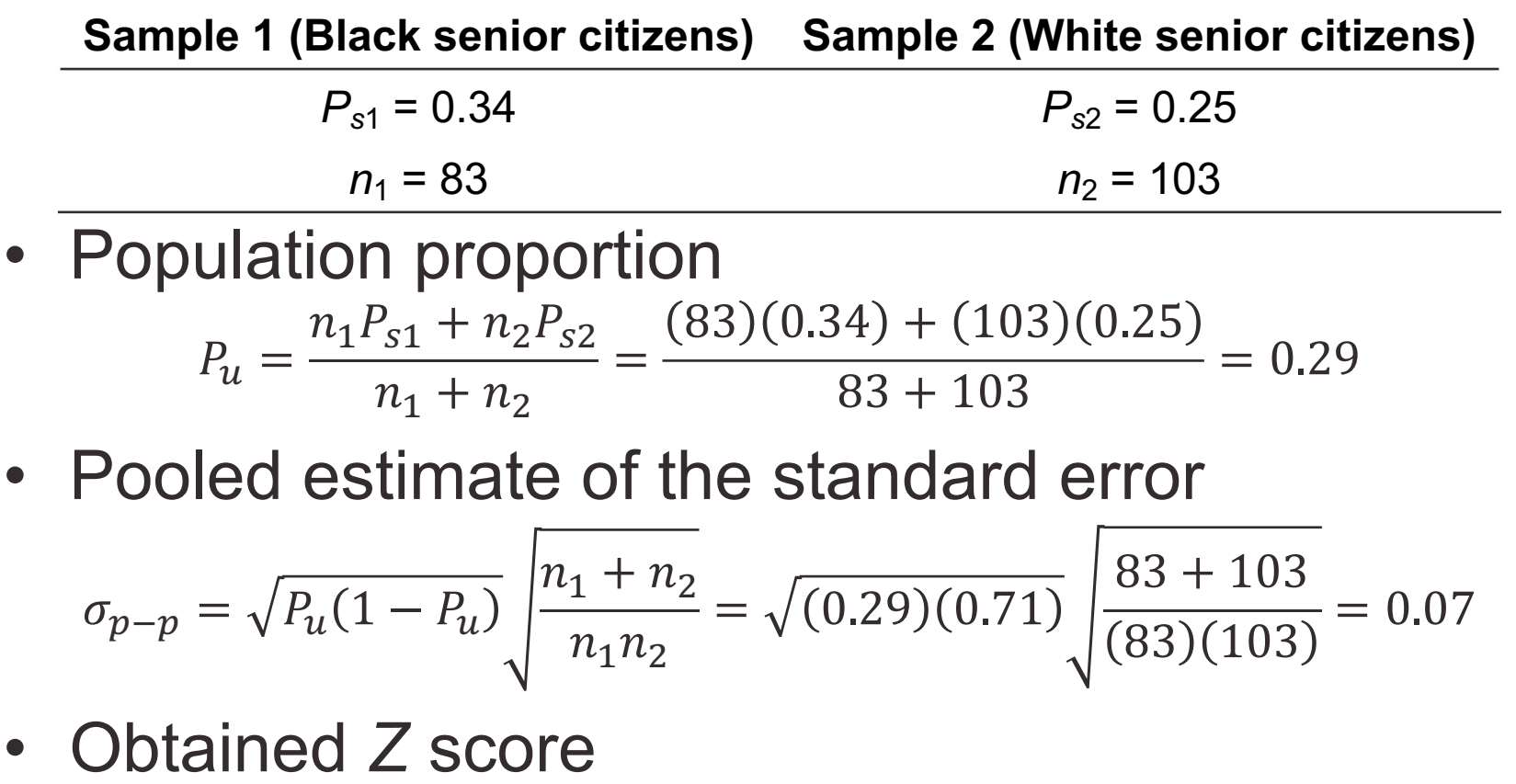
#### Step 5: Decision, interpret

- *Z(obtained)* = 1.29
	- This is below the *Z(critical)* = 1.96
	- The obtained test statistic does not fall in the critical region, so we **do not reject** the  $H_0$
- The difference between the memberships of Black and White senior citizens is not significant
	- The difference between the sample means is small enough that we can conclude (at  $\alpha$  = 0.05) that no difference exists between the populations represented by the samples

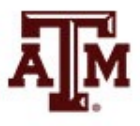

## Example from GSS: proportion

- We know the proportion of pro-immigrants by political party from the 2016 GSS
	- **. table democrat, c(mean proimmig)**

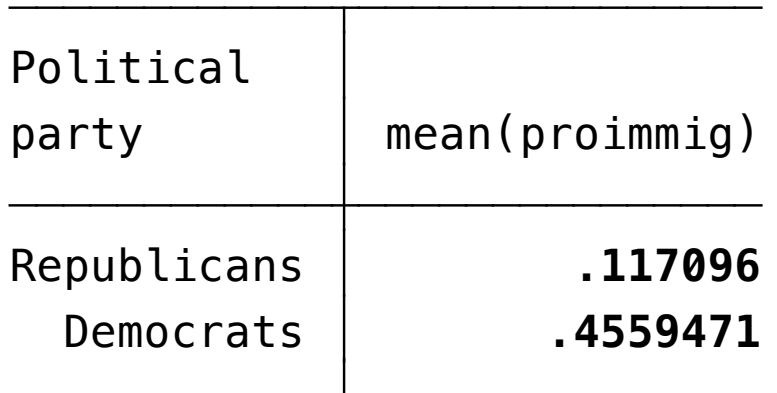

- What causes the difference between the percentage of Republicans who a pro-immigration (11.7%) and the percentage of Democrats who are pro-immigration  $(45.6\%)$ ?
	- Real difference? Or difference due to random chance?

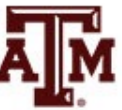

#### Example from GSS: Result

- Republicans are less pro-immigration than Democrats
	- The difference between the percentage of Republicans who are pro-immigration (11.7%) and the percentage of Democrats who are pro-immigration (45.6%) was large and unlikely to have occurred by random chance (*p*<0.05) in 2016

**. prtest proimmig, by(democrat)**

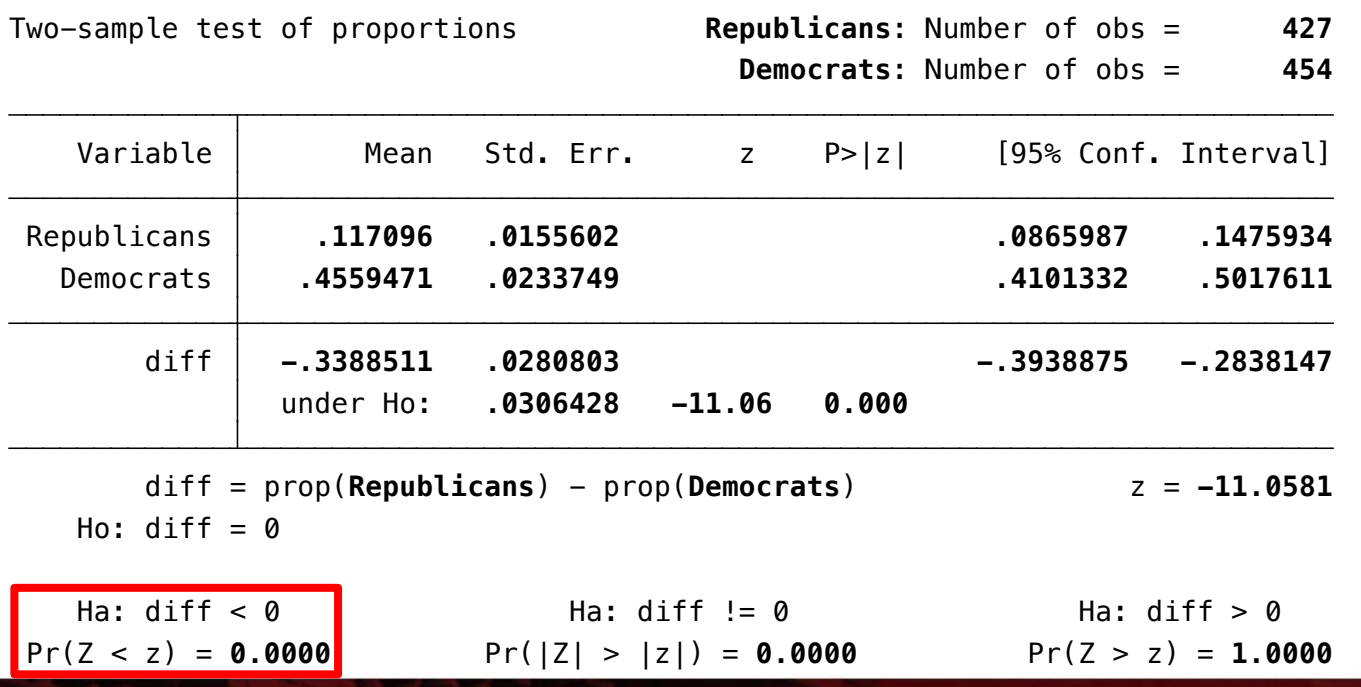

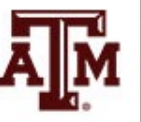

#### Edited table

**Table 2. Test of proportions of pro-immigrants among the U.S. adult population by political party, 2004, 2010, and 2016**

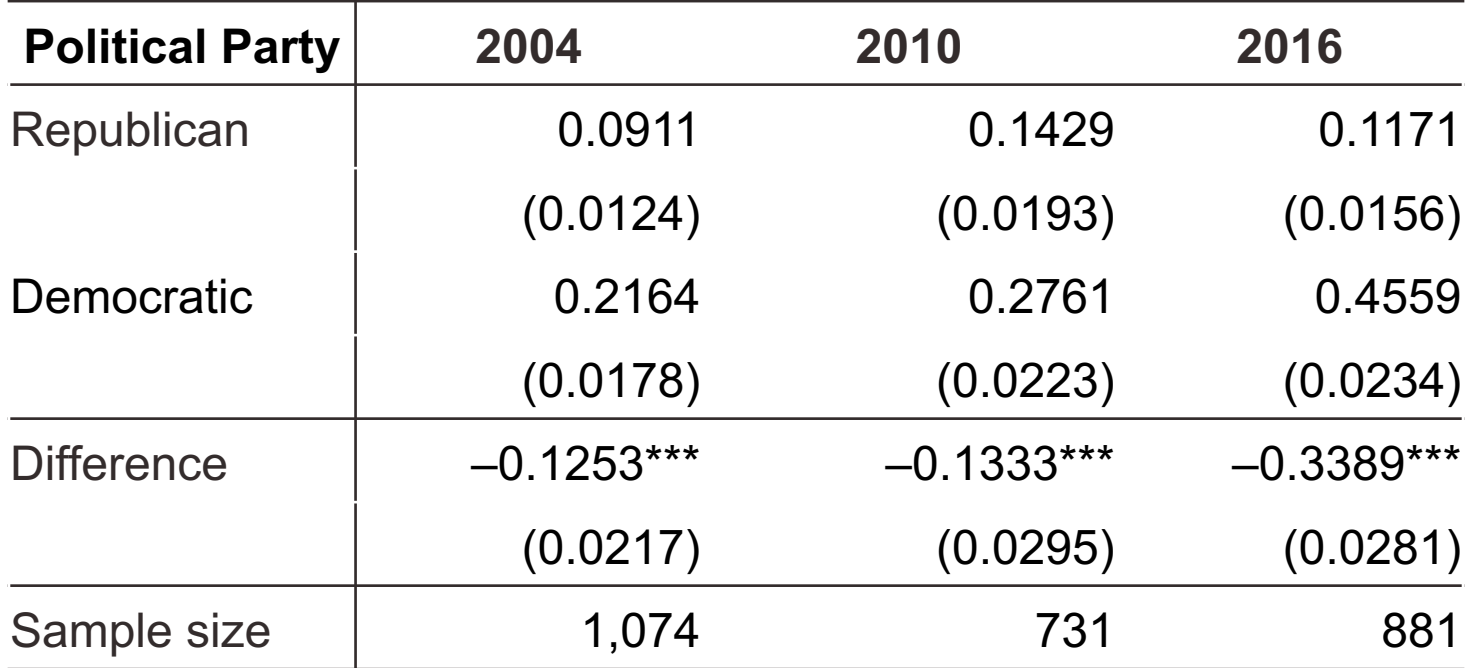

Note: Standard errors are reported in parentheses. \*Significant at p<0.10; \*\*Significant at p<0.05; \*\*\*Significant at p<0.01.

Source: 2004, 2010, 2016 General Social Surveys.

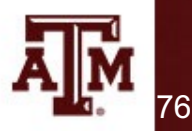

# Statistical significance vs. importance (magnitude)

- As long as we work with random samples, we must conduct a test of significance
- Statistical significance is not the same thing as importance
	- Importance is also known as magnitude of the effect
- Differences that are otherwise trivial or uninteresting may be significant

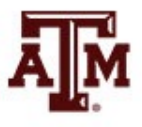

### Influence of sample size

- When working with large samples, even small differences may be statistically significant
- The larger the sample size (*n*)
	- The greater the value of the test statistic
	- The more likely it will fall in the critical region and be declared statistically significant
- In general, when working with random samples, statistical significance is a necessary but not a sufficient condition for importance

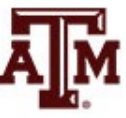

#### Sample size & test statistic

Test Statistics for Single-Sample Means Computed from Samples of Various Sizes ( $\bar{X}$  = 80,  $\mu$  = 79, s = 5 throughout)

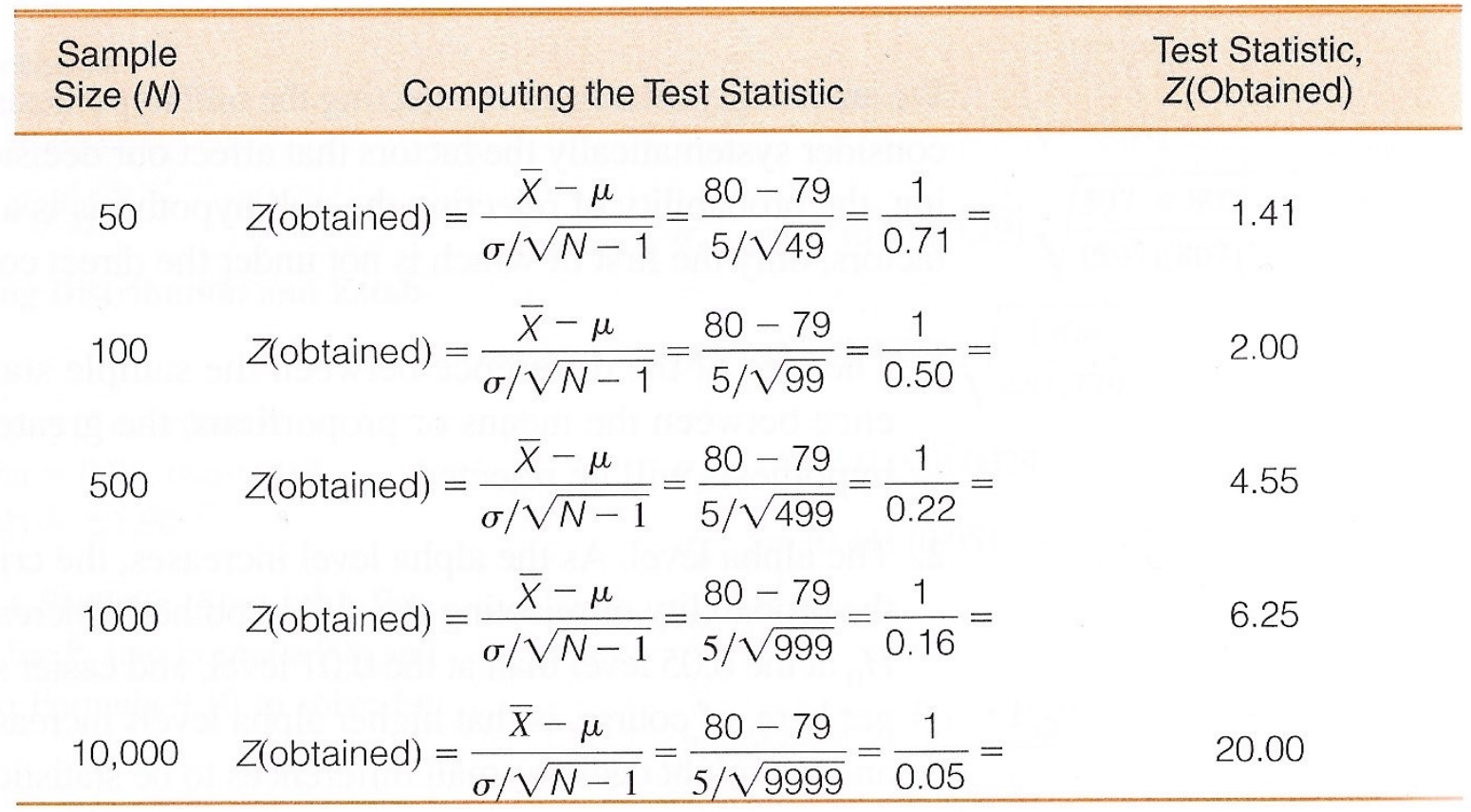

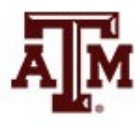

#### **Source: Healey 2015, p.234.** 79

# Outcomes of hypothesis testing

- Result of a specific analysis could be
	- Statistically significant and
		- Important (large magnitude)
	- Statistically significant, but
		- Unimportant (small magnitude)
	- Not statistically significant, but
		- Important (large magnitude)
	- Not statistically significant and
		- Unimportant (small magnitude)

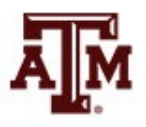

### Factors influencing the decision

- 1. The size of the observed difference
	- For larger differences, we are more likely to reject  $H_0$
- 2. The value of alpha
	- Usually the decision to reject the null hypothesis has only a 0.05 probability of being incorrect
	- The higher the alpha
		- The more likely we are to reject the  $H_0$
		- But we would have a higher chance of being incorrect
- 3. The use of one- vs. two-tailed tests
	- We are more likely to reject  $H_0$  with a one-tailed test
- 4. The size of the sample (*n*)
	- For larger samples, we are more likely to reject  $H_0$

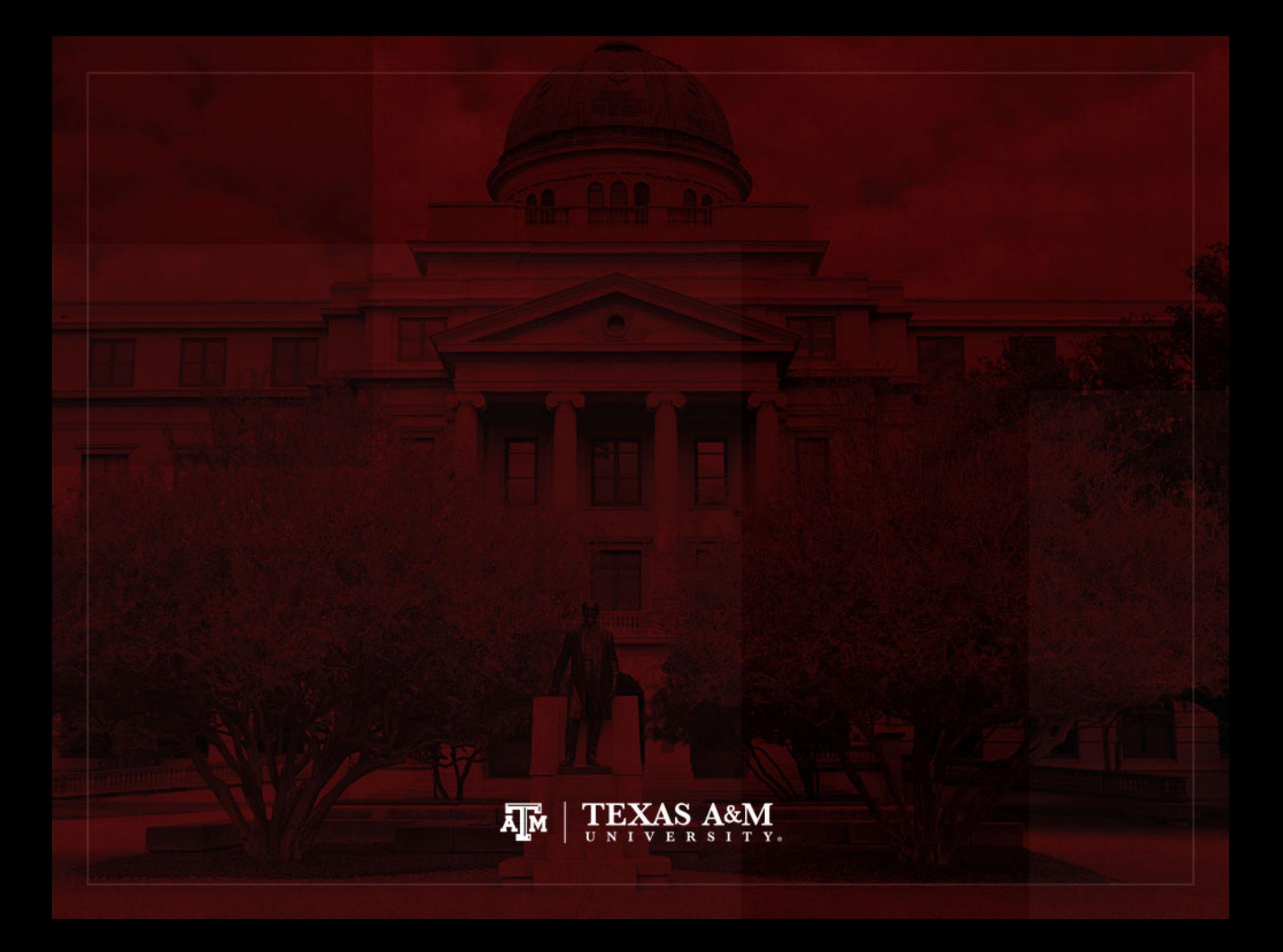